УТВЕРЖДАЮ Директор ЭНИН  $\blacksquare$ Боровиков Ю.С.  $\frac{1}{2011 \text{ r.}}$  2011  $\frac{1}{2011 \text{ r.}}$ 

# **МАТЕМАТИЧЕСКОЕ МОДЕЛИРОВАНИЕ В СИСТЕМАХ ЭЛЕКТРОСНАБЖЕНИЯ**

Часть 1

Методические указания к выполнению лабораторных работ по курсу «Математическое моделирование в системах электроснабжения» для студентов 3 курса, обучающихся по направлению 140200 «Электроэнергетика»

*Составитель С.Г.Обухов*

Издательство Томского политехнического университета 2011

# **1. МОДЕЛИРОВАНИЕ СИСТЕМ ЭЛЕКТРОСНАБЖЕНИЯ ДЛЯ РАСЧЕТА ТОКОВ КОРОТКОГО ЗАМЫКАНИЯ**

## **1.1. Теоретические сведения**

Коротким замыканием (КЗ) называется преднамеренное или случайное, не предусмотренное нормальным режимом работы, электрическое соединение двух точек электрической сети между собой или землей, при котором токи в ветвях электроустановки резко возрастают, превышая наибольший допустимый ток продолжительного режима.

КЗ являются одним из основных видов аварий в системах электроснабжения, в связи с чем расчет токов КЗ является важнейшей задачей проектирования таких систем.

На стадии проектировании любой системы электроснабжения необходимо определить максимально возможные (в начале каждого участка) и минимально возможные (в конце участка) токи КЗ. По максимальным токам производится проверка сечений проводников, коммутационных и защитных аппаратов на термическую и динамическую стойкость к токам КЗ; расчет минимальных токов необходим для правильного выбора уставок аппаратов защиты.

В сетях трехфазного электрического тока короткие замыкания могут быть трехфазные, двухфазные и однофазные. Трехфазные и двухфазные короткие замыкания – это симметричные КЗ. В сетях с глухозаземленной нейтралью возможны несимметричные однофазные КЗ при замыкании одной фазы на землю или корпус электроустановки.

Полный ток короткого замыкания определяется суммой вынужденной и свободной составляющих. Вынужденная составляющая тока КЗ обусловлена действием источника питания. Она имеет периодический характер изменения с частотой, равной частоте напряжения источника. Эту составляющую называют периодической составляющей тока  $K3 - i_{\text{nt}}$ . Свободная составляющая тока КЗ обусловлена изменением энергии магнитного поля в индуктивности электрической цепи, запасенной до момента возникновения КЗ. Свободная составляющая тока КЗ из-за обязательного наличия в электрической цепи активного сопротивления затухает по экспоненциальному закону без перемены знака и называется апериодической составляющей тока КЗ – *i*a*<sup>t</sup>* .

$$
i = i_{\mathrm{nt}} + i_{\mathrm{at}} \tag{1.1}
$$

Наибольшее амплитудное значение полного тока наблюдается через полпериода (0,01 с) после начала КЗ. Этот ток называется ударным током короткого замыкания *i*уд и определяется как сумма амплитудного значения периодической составляющей тока и мгновенного значения апериодической составляющей для *t* = 0,01с.

$$
i_{\mathrm{y}\mathrm{q}} = \sqrt{2} k_{\mathrm{y}\mathrm{q}} I_{\mathrm{m}0} \tag{1.2}
$$

где *k*уд – ударный коэффициент тока КЗ; *I*п0. – начальное действующее значение периодической составляющей тока КЗ.

Ударный коэффициент *k*уд зависит от соотношения между активным и реактивным сопротивлением цепи КЗ, т.е. от расстояния между местом КЗ и источника питания. Значения *k*уд в зависимости от места КЗ приведены в таблице 1.1 и на рисунке 1.1.

Таблица 1.1

Ударные коэффициенты в зависимости от места короткого замыкания

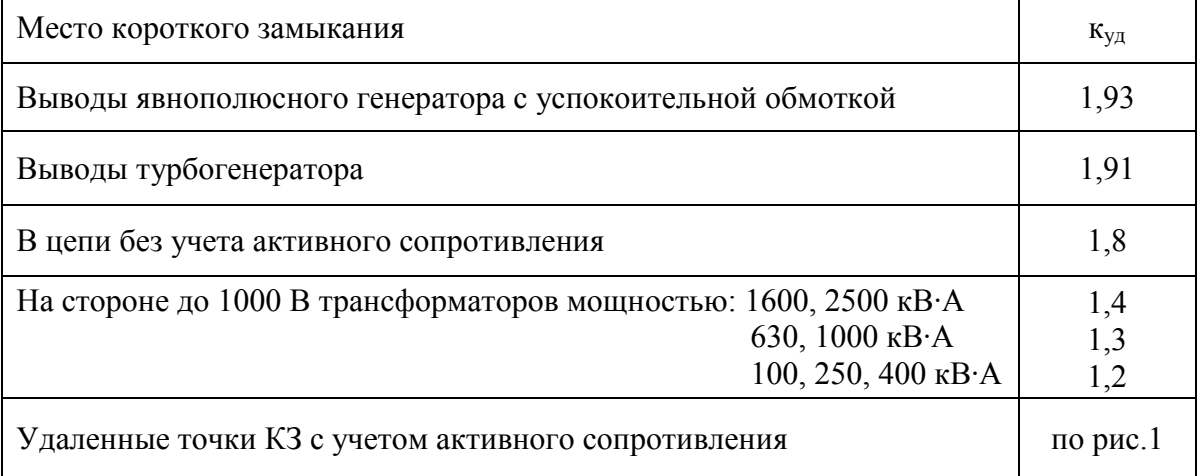

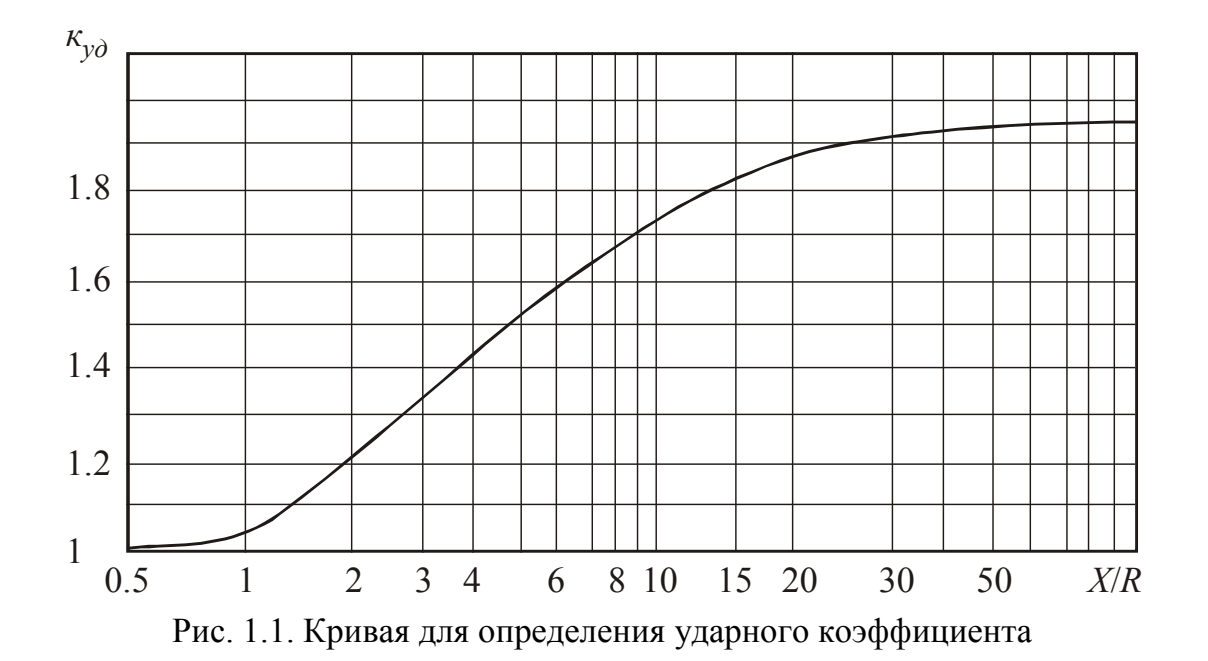

Для определения токов КЗ обычно пользуются методами математического моделирования. Процесс моделирования системы электроснабжения для расчета токов КЗ включает в себя несколько этапов.

1. Для упрощения расчетов принимают ряд допущений:

- трехфазную систему считают симметричной;
- не учитывают насыщения магнитных систем, что позволяет считать все цепи линейными, следовательно, может быть применен принцип наложения;
- пренебрегают намагничивающими токами силовых трансформаторов и емкостными проводимостями всех элементов короткозамкнутой сети (кроме воздушных линий 330 кВ и выше и кабельных линий 110 кВ и выше);
- в течение всего процесса КЗ ЭДС. генераторов системы считают совпадающими по фазе;
- электродвижущие силы всех источников питания, значительно удаленных от места КЗ, считают неизменными.

Применение таких допущений вполне оправдано, так как они существенно упрощают математическое описание системы, при этом не увеличивая погрешность расчета.

Если указанные допущения принять нельзя, то расчет токов КЗ следует производить более точным способом [12, 13].

2. Для расчета токов КЗ составляется расчетная схема – упрощенная однолинейная схема электроустановки, в которой учитывают все источники питания (генераторы, синхронные компенсаторы, энергосистемы), трансформаторы, воздушные и кабельные линии, реакторы. При составлении расчетной схемы исходят из условий длительной работы электроустановок рассчитываемой сети.

3. По расчетной схеме составляется схема замещения, в которой указываются сопротивления всех элементов и намечаются точки для расчета токов КЗ. Генераторы, трансформаторы большой мощности, воздушные линии, реакторы обычно представляются в схеме замещения их индуктивными сопротивлениями, так как активные сопротивления во много раз меньше индуктивных. Кабельные линии 6-10 кВ, трансформаторы, мощностью до 1000 кВА в схеме замещения представляются индуктивными и активными сопротивлениями.

Все сопротивления схемы замещения подсчитывают в именованных (Ом) или в относительных единицах. При расчете в относительных единицах задаются базовыми величинами: напряжением *U*<sup>б</sup> и мощностью *S*б.

За базовое напряжение принимают среднее номинальное напряжение той ступени, где производится расчет токов КЗ. Среднее значение напряжения принимают на 5 % выше номинального напряжения сети.

Шкала *U*ср.ном: 230, 115, 37, 10.5, 6.3, 0.4, 0.23 кВ.

За базовую мощность для удобства подсчетов принимают 100, 1000 МВА или номинальную мощность самого большого трансформатора.

Для определения токов КЗ используют следующие формулы:

а) трехфазное КЗ, кА

$$
I_{\text{K3}}^{(3)} = \frac{U_{\text{cp.nom}}}{\sqrt{3} Z_{\text{pea}}},
$$
\n(1.3)

где (3) кз *I* – действующее значение установившегося тока КЗ; *U*ср.ном – среднее номинальное (линейное) напряжение системы, приведенное к ступени, на которой рассматривается КЗ; *Z*рез – полное (или индуктивное) сопротивление до места КЗ.

б) двухфазное КЗ, кА

$$
I_{\text{K3}}^{(2)} = \frac{\sqrt{3}}{2} I_{\text{K3}}^{(3)} = 0.87 I_{\text{K3}}^{(3)}
$$
 (1.4)

в) однофазное КЗ, кА

$$
I_{\text{K3}}^{(1)} = \frac{U_{\phi}}{Z_{\text{TP}}^{(1)}} - \frac{U_{\phi}}{Z_{\phi-0}}.
$$
 (1.5)

где *U*<sup>ф</sup> – фазное напряжение в точке КЗ, кВ; *Z*ф-0 – полное сопротивление петли «фаза нуль» до точки КЗ, Ом;  $Z_{\text{rp}}^{(1)}$ – полное сопротивление трансформатора при однофазном КЗ, Ом.

Величина  $Z_{\text{TD}}^{(1)}$  сильно зависит от схемы соединения его обмоток. При схемах соединений  $\Delta / Y_{\text{\tiny H}}$  и  $Y / Z_{\text{\tiny H}}$  величина  $Z_{\text{rp}}^{(1)}/3$  равна сопротивлению трансформатора при трех- или двухфазном КЗ и определяется по выражению:

$$
Z_{\rm rp} = \frac{u_{\rm K3} \cdot U_{\rm HOM}^2}{100 \, S_{\rm HOM} \, {\rm rp}} \,. \tag{1.6}
$$

Для указанных схем соединений при питании от системы бесконечной мощности ток однофазного КЗ на выводах трансформатора равен току трехфазного КЗ:  $\mathbf{r}$ 

$$
I_{\text{K3}}^{(1)} = \frac{U_{\Phi}}{Z_{\text{TP}}} = \frac{U_{\text{HOM}}}{\sqrt{3} Z_{\text{TP}}} = I_{\text{K3}}^{(3)}.
$$
 (1.7)

соединении  $Y/Y_{\text{H}}$  –  $Z_{\text{TD}}^{(1)} \neq 3Z_{\text{TD}}$ . Определенная При экспериментальным путем величина  $Z_{\text{TD}}^{(1)}$  приведена в таблице 1.2.

Полное сопротивление петли короткого замыкания  $Z_{\phi$ -0 состоит из сопротивлений фазного и нулевого проводов.

4. Моделирование отдельных элементов системы электроснабжения производится следующим образом:

а) Электрическая система (источник питания)

Электрическая система с достаточной для практических расчетов источником ЭДС моделируется  $3a$ ИНДУКТИВНЫМ точностью сопротивлением (активным сопротивлением системы обычно пренебрегают, ввиду его малости).

ЭДС принимается равным среднему номинальному Величина напряжению сети  $U_{\text{co.HOM}}$ , кВ.

Индуктивное сопротивление системы находится по значению мощности КЗ на выводах обмотки высшего напряжения питающего трансформатора:

$$
x_{\text{CHCT}} = \frac{(U_{\text{cp.HOM}})^2}{S_{\text{K3 CHCT}}},
$$

где  $S_{\text{K3~CHCT}}$  – мощность КЗ системы, кВА.

При отсутствии данных о величине  $S_{\kappa 3 \text{ cncr}}$  значение  $x_{\text{cncr}}$  может быть определено по номинальному току отключения выключателя  $I_{\text{HOM OTKI}}$ , установленного в питающей сети напряжением выше 1000 В:

$$
x_{\text{CHCT}} = \frac{U_{\text{cp.HOM}}}{\sqrt{3} \cdot I_{\text{HOM OTKI}}}.
$$

Электроустановки объектов электроснабжения напряжением до 1000 В обычно запитываются от понижающих трансформаторов с номинальной мощностью  $S_{\text{HOM TP}} = 25...2500 \text{ kBA}$ . Если мощность КЗ на стороне высшего трансформатора  $S_{\text{K3 CMCT.}} \geq 25 \cdot S_{\text{HOM TD.}}$ , то напряжения периодическая составляющая тока КЗ будет неизменной. В большинстве случаев для цеховых сетей это соотношение выполняется. Тогда можно считать, что КЗ в сетях до 1000 В питается от системы с неограниченной мощностью, т.е.  $x_{\text{cucT}} = 0.$ 

#### б) Двухобмоточный силовой трансформатор

При моделировании схемы замещения силовых трансформаторов для расчета токов КЗ пренебрегают поперечными составляющими, которые в данной постановке задачи не актуальны.

Полное сопротивление двухобмоточных трансформаторов определяется по выражению:

$$
Z_{\rm rp} = \frac{u_{\rm K3} U_{\rm HOM}^2}{100 \cdot S_{\rm HOM.Tp}}, \text{ with } Z_{\rm rp} = \sqrt{R_{\rm rp}^2 + X_{\rm rp}^2},
$$

а активное и индуктивное – по соотношениям:

$$
R_{\rm TP} = \frac{\Delta P_{\rm K3} U_{\rm HOM}^2}{S_{\rm HOM}^2}; \quad X_{\rm TP} = \sqrt{\left(\frac{u_{\rm K3}}{100}\right)^2 - \left(\frac{\Delta P_{\rm K3}}{S_{\rm HOM}}\right)^2} \cdot \frac{U_{\rm HOM}^2}{S_{\rm HOM}}
$$

где *u*кз – напряжение короткого замыкания, %; *U*ном – номинальное напряжение трансформатора, В;  $\Delta P_{\text{K3}}$  – потери короткого замыкания, кВт; *S*ном – номинальная мощность трансформатора, кВА.

Сопротивление трансформатора будет приведено к тому напряжению, которое подставляется в качестве *U*ном.

Значения сопротивлений трансформаторов приведены в таблице 1.2.

в) Проводники

В качестве проводников электрической энергии в системах электроснабжения используют воздушные линии (ВЛ), кабельные линии (КЛ), провода и шинопроводы, которые моделируются активными и индуктивными сопротивлениями:

 $R = r_0 \cdot L,$   $x = x_0 \cdot L$ 

где  $r_0 x_0$ , – удельные активное и индуктивное сопротивления, Ом/м;

*L* – протяженность линии, м.

В таблице 1.3 приведены сопротивления шинопроводов, в таблице 1.5 – сопротивления проводов и кабелей. Для неизолированных проводов удельное активное сопротивление дано в таблице 1.6, реактивное в таблице 1.11. При отсутствии данных  $x_0$  принимается в соответствии с таблицей 1.7.

г) Контактные соединения, измерительные приборы, коммутационные и защитные аппараты.

Сопротивления токопровода (шин) от трансформатора к автоматическому выключателю ориентировочно принимаются равными  $R_{\mu} = 0.5$  мОм, а  $X_{\mu} = 2.25$  мОм. Значения переходного сопротивления контактов для различных ступеней электроснабжения даны в таблице 1.4, а неподвижных контактных соединений – в таблице 1.8.

Сопротивления первичных обмоток трансформаторов тока  $R_{\text{tr}}$  и  $X_{\text{tr}}$ приведены в таблице 1.9, а сопротивления токовых катушек расцепителей автоматических выключателей *R<sup>а</sup>* и *Х<sup>а</sup>* и переходные сопротивления контактов *R<sup>к</sup>* отключающих аппаратов – в таблице 1.10.

Таблица 1.2

| Мощность, кВА | Верхний предел<br>$\mathbf{E}$<br>первичного<br>напряжения, | соединений<br>обмоток<br>Схема | $\Delta P_{\text{\tiny K3}}$<br>$\kappa B$ T | $u_{\text{K3}}$<br>$\frac{0}{0}$ | $R_{\text{rp}},$<br>мОм | $X_{\text{rp}},$<br>мОм | $Z_{\text{rp}},$ MOM | $Z_{\text{TP}}^{(1)}$ ,<br>мОм |
|---------------|-------------------------------------------------------------|--------------------------------|----------------------------------------------|----------------------------------|-------------------------|-------------------------|----------------------|--------------------------------|
| 63            | 10                                                          | $Y/Y_H$                        | 1,28                                         | 4,5                              | 52                      | 102                     | 114                  | 1237                           |
| 100           | 10                                                          | $Y/Y_H$                        | 1,97                                         | 4,5                              | 31,5                    | 64,7                    | 72                   | 779                            |
| 160           | 10                                                          | $Y/Y_H$                        | 2,65                                         | 4,5                              | 16,6                    | 41,7                    | 45                   | 487                            |
| 250           | 10                                                          | $Y/Y_H$                        | 3,7                                          | 4,5                              | 9,4                     | 27,2                    | 28,7                 | 312                            |
| 400           | 10                                                          | $Y/Y_H$                        | 5,5                                          | 4,5                              | 5,5                     | 17,1                    | 18                   | 195                            |
| 630           | 10                                                          | $Y/Y_H$                        | 7,6                                          | 5,5                              | 3,1                     | 13,6                    | 14                   | 129                            |
| 1000          | 10                                                          | $Y/Y_H$                        | 12,2                                         | 5,5                              | $\overline{2}$          | 8,5                     | 8,8                  | 81                             |
| 1600          | 10                                                          | $Y/Y_H$                        | 18                                           | 5,5                              |                         | 5,4                     | 5,4                  | 54                             |

Сопротивления понижающих трансформаторов мощностью до 1600 кВ·А, приведенные к вторичному напряжению 0,4/0,23 кВ

#### Таблица 1.3

Удельные сопротивления комплектных шинопроводов

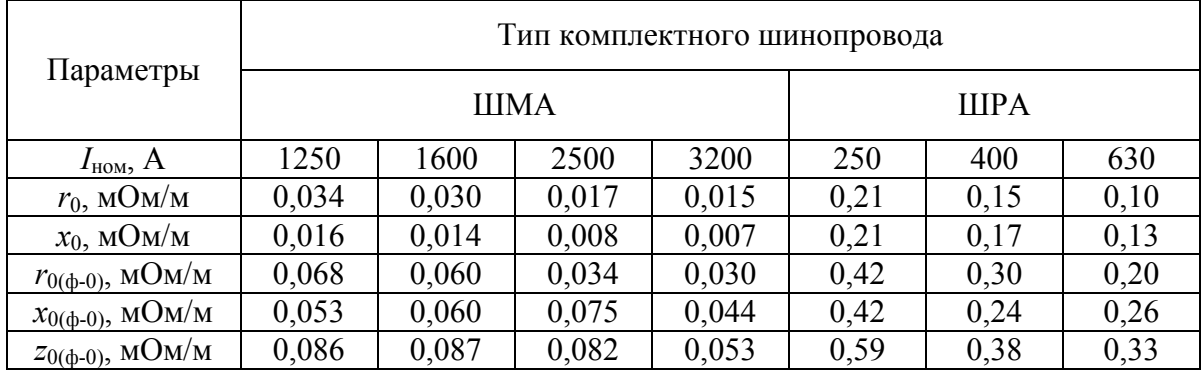

#### Таблица 1.4

#### Переходные сопротивления на ступенях распределения

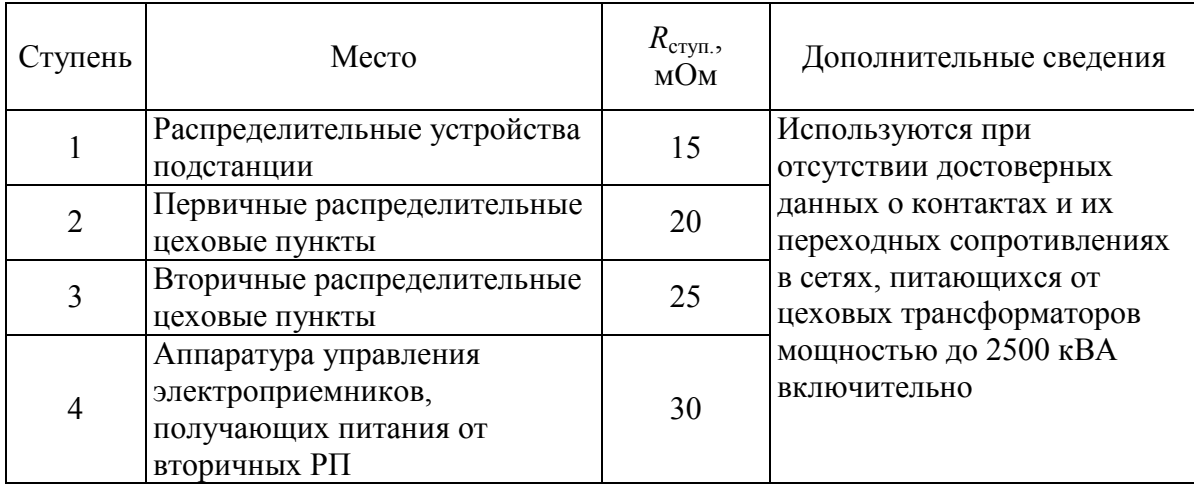

### Таблица 1.5

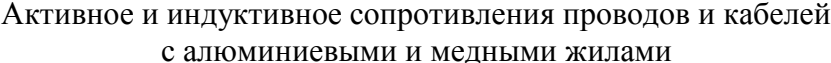

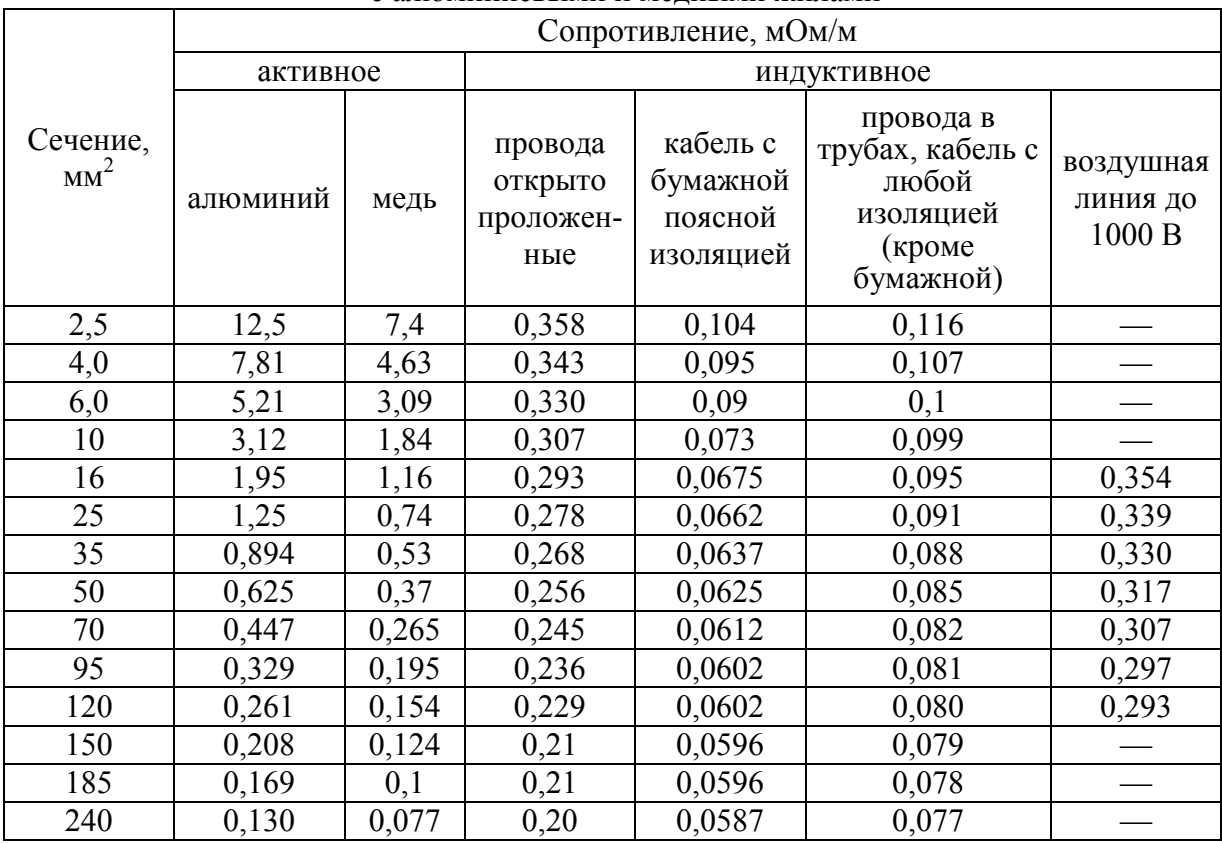

Таблица 1.6

# Активное сопротивление 1 км кабельных и воздушных линий, Ом/км

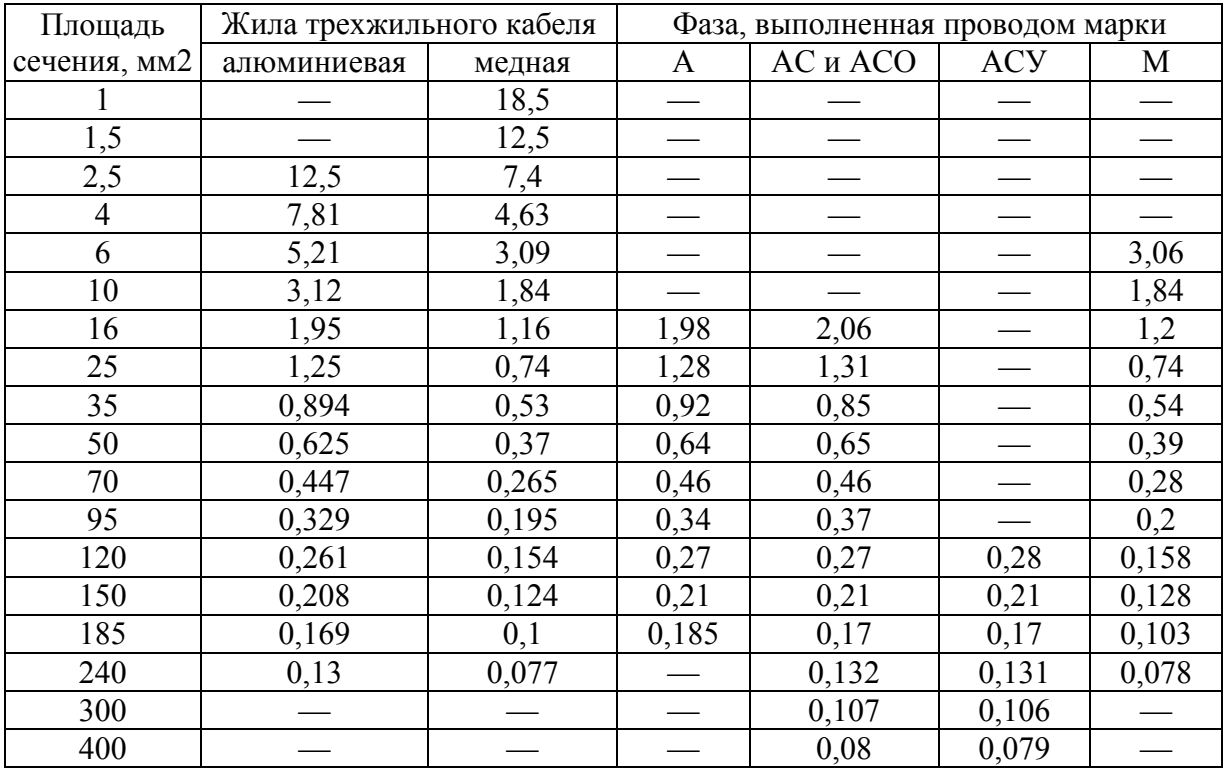

# Таблица 1.7

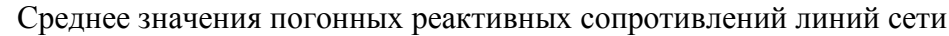

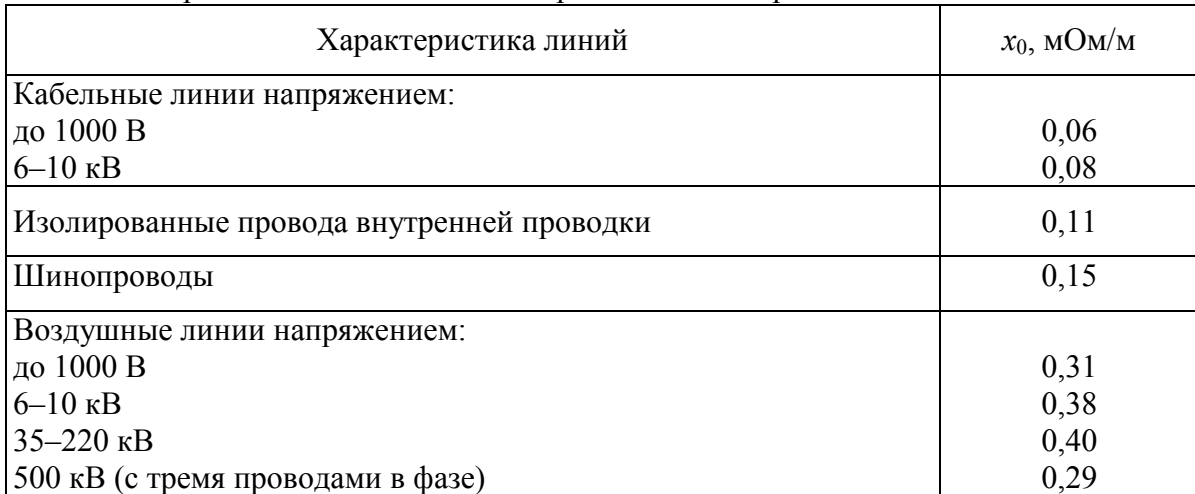

### Таблица 1.8

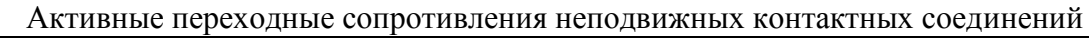

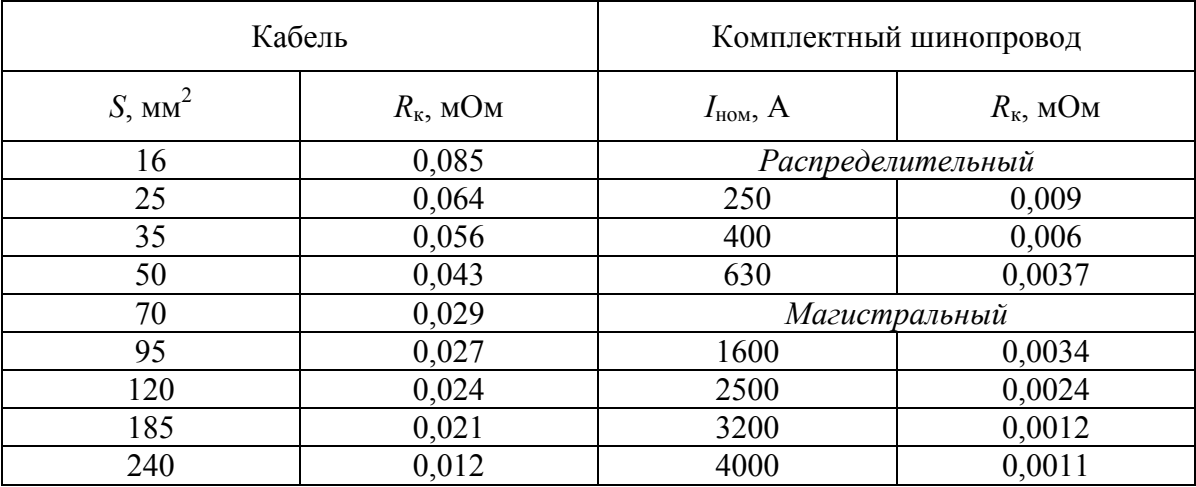

#### Таблица 1.9

# Средние значения сопротивлений первичных обмоток трансформаторов тока

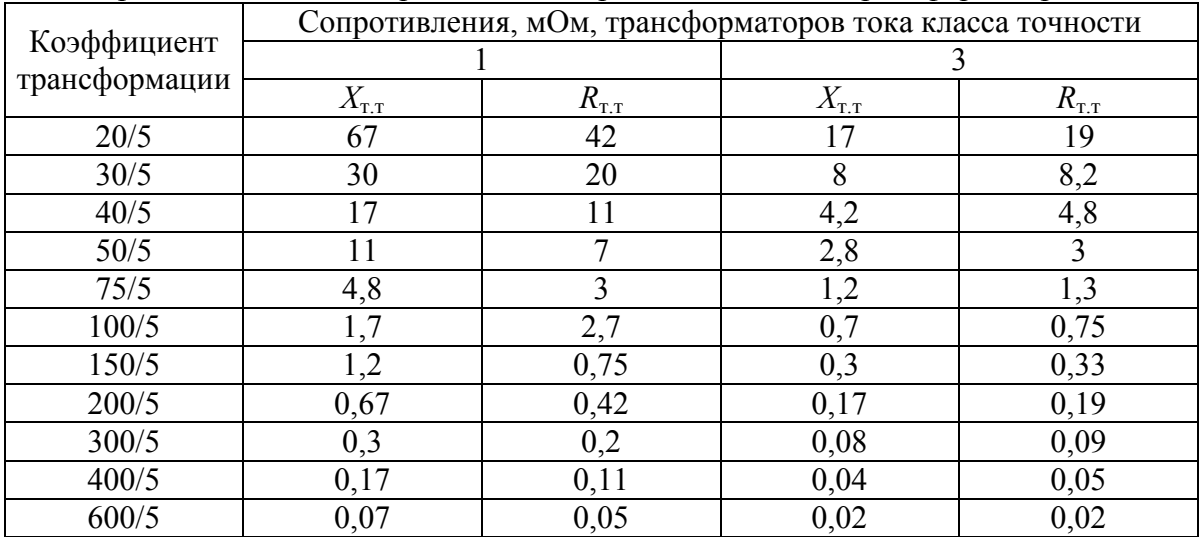

Таблица 1.10

|             |                                                           |             | ередние эни гения сопротивлении отклю киощих инцеритов |             |                |  |
|-------------|-----------------------------------------------------------|-------------|--------------------------------------------------------|-------------|----------------|--|
| Номинальный | Сопротивления расцепителей<br>автоматических выключателей |             | Переходные сопротивления контактов, $R_{k}$ , мОм      |             |                |  |
|             | при 65°С, мОм                                             |             |                                                        |             |                |  |
| ток, А      | $R_{\rm a}$                                               | $X_{\rm a}$ | автоматических<br>выключателей                         | рубильников | разъединителей |  |
| 50          | 5,50                                                      | 4,50        | 1,3                                                    |             |                |  |
| 70          | 2,40                                                      | 2,00        | 1,00                                                   |             |                |  |
| 100         | 1,30                                                      | 1,20        | 0,75                                                   | 0,50        |                |  |
| 150         | 0,70                                                      | 0,70        | 0,70                                                   | 0,45        |                |  |
| 200         | 0,40                                                      | 0,50        | 0,60                                                   | 0,40        |                |  |
| 400         | 0,15                                                      | 0,17        | 0,40                                                   | 0,20        | 0,20           |  |
| 600         | 0,12                                                      | 0,13        | 0,25                                                   | 0,15        | 0,15           |  |
| 1000        | 0,10                                                      | 0,10        | 0,15                                                   | 0,08        | 0,08           |  |
| 1600        | 0,08                                                      | 0,08        | 0,10                                                   |             | 0,06           |  |
| 2000        | 0,07                                                      | 0,08        | 0,08                                                   |             | 0,03           |  |
| 2500        | 0,06                                                      | 0,07        | 0,07                                                   |             | 0,03           |  |
| 3000        | 0,05                                                      | 0,07        | 0,06                                                   |             | 0,02           |  |
| 4000        | 0,04                                                      | 0,05        | 0,05                                                   |             |                |  |

Средние значения сопротивлений отключающих аппаратов

Таблица $1.11$ 

#### Реактивное сопротивление неизолированных алюминиевых и сталеалюминиевых проводов, Ом/км

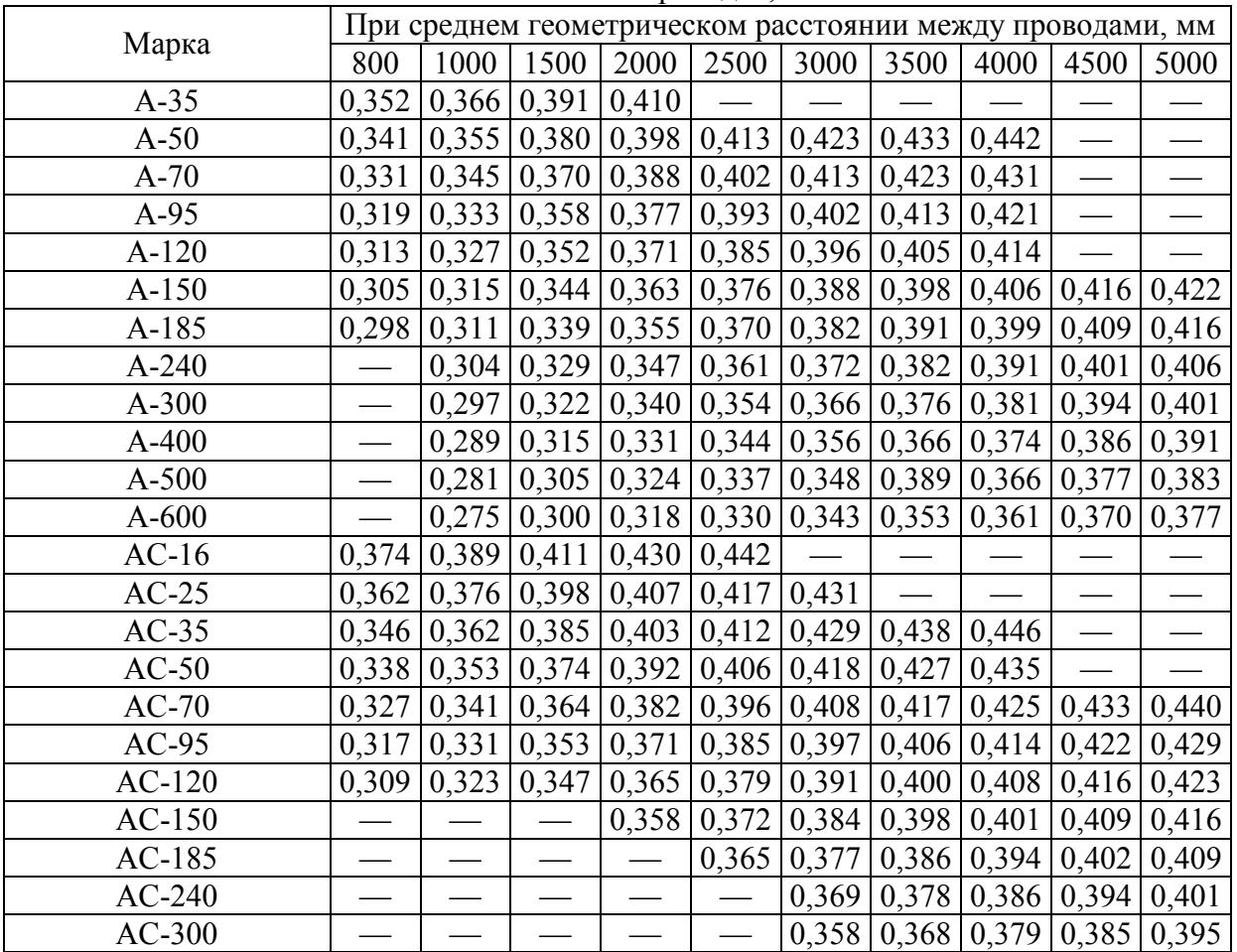

# **Лабораторная работа № 1**

# **1.2. Моделирование схемы электроснабжения для расчёта токов короткого замыкания в сети выше 1000 В**

**Цель работы:** овладение методикой математического моделирования и расчета токов КЗ в сетях выше 1000 В.

## *1.2.1. МЕТОДИЧЕСКИЕ УКАЗАНИЯ*

При расчете токов КЗ в сетях выше 1000 В обязателен учет индуктивных сопротивлений элементов сети: электродвигателей, трансформаторов, реакторов, воздушных и кабельных линий, токопроводов. Активное сопротивление учитывается для воздушных ЛЭП с малым сечением проводов и со стальными проводами, а также для кабельных линий большой протяженности с малым сечением жил. Целесообразно учитывать активное сопротивление, если  $r_{\Sigma} \ge x_{\Sigma}/3$ , где  $r_{\Sigma}$ ,  $x_{\Sigma}$  – суммарные активное и реактивное сопротивления сети от источника питания до места КЗ.

Активное сопротивление трансформаторов также необходимо учитывать в расчетах токов КЗ, если  $r_{\text{m}} \geq 0.3x_{\text{m}}$ . Кроме этого, на сопротивление влияет изменение числа витков обмоток устройствами регулирования напряжения. Учесть действительное положение ответвлений каждого трансформатора в распределительных сетях практически невозможно, поскольку их положение изменяется в зависимости от значения нагрузки, схемы и режима работы сети. Поэтому при расчетах принимается, что все трансформаторы включены на основное ответвление, соответствующее их номинальному напряжению.

Все сопротивления схемы замещения подсчитывают в именованных (Ом) или в относительных единицах. При расчете в относительных единицах задаются базовыми величинами: напряжением *U*<sup>б</sup> и мощностью *S*б.

Расчетные формулы для моделирования элементов системы электроснабжения приведены в таблице 1.12.

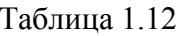

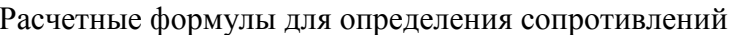

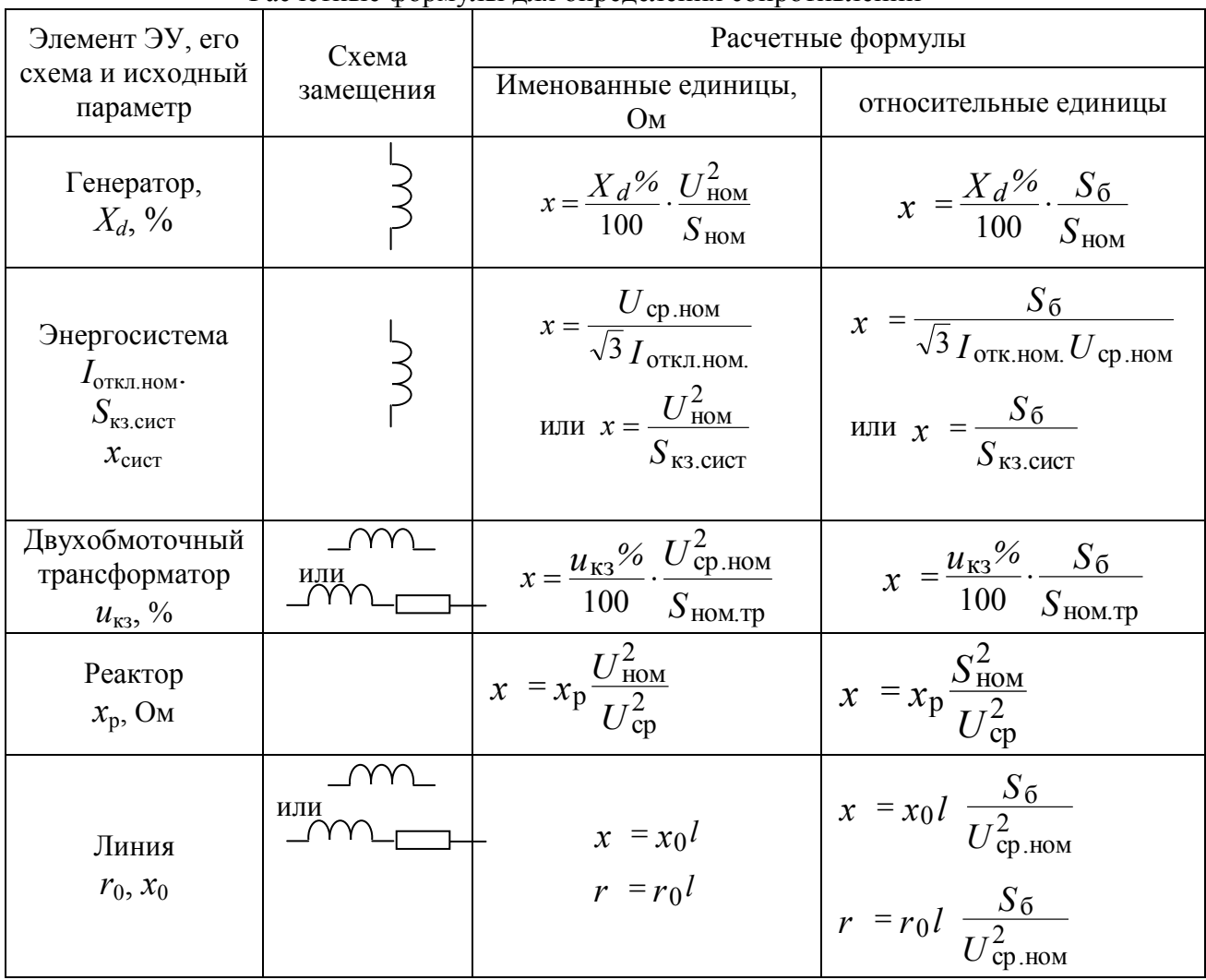

 $S_{\text{HOM}}$  – номинальные мощности элементов, MBA;

 $S_6$  –базовая мощность, MBA;

 $S_{\kappa 3. \text{CHCT}}$  – мощность КЗ энергосистемы, МВА;

 $I_{\text{ortm HOM}}$  – номинальный ток отключения выключателя, кА;

 $u_{\kappa 3}$  – напряжение КЗ трансформатора, %;

 $x_p$  – сопротивление реактора, Ом;

 $r_0, x_0$  – активное и индуктивное сопротивления линии на 1 км длины;  $l$  – длина линии, км;

 $X_d$  -сверхпереходное индуктивное сопротивление генератора;

 $U_{cp}$  – среднее напряжение в месте установки данного элемента, кВ.

#### *1.2.2. ПРИМЕР РАСЧЕТА*

Для схемы электроснабжения цеховой подстанции (рис. 1.2) требуется составить схему замещения для расчета токов КЗ; определить сопротивления элементов схемы электроснабжения; наметить и обозначить на расчетной схеме и схеме замещения точки расчета токов КЗ; определить токи КЗ и составить «сводную ведомость токов КЗ».

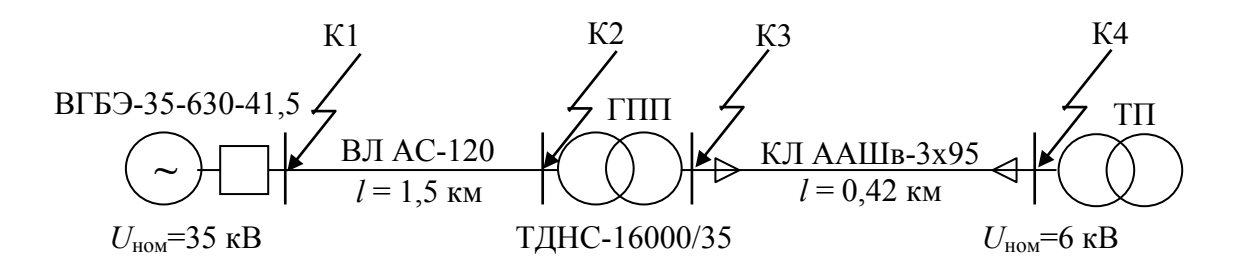

Рис.1.2. Расчетная схема распределительной сети

#### *Определение сопротивлений*

На подстанции энергосистемы установлен выключатель высокого напряжения ВГБЭ-35-630-41,5 с номинальным током отключения КЗ *I*откл.ном  $= 41.5$  kA.

Принимаем  $U_{\text{cn,HOM}} = 37 \text{ кB}.$ 

Определяем мощность КЗ системы;

$$
S_{\text{K3.CHCT}} = \sqrt{3} \cdot U_{\text{CP.HOM}} \cdot I_{\text{OTKJ.HOM}} = \sqrt{3} \cdot 37 \cdot 41.5 = 2660 \text{ MBA}.
$$

Расчет ведем в относительных единицах. Производим расчёт сопротивлений сети, принимая базисную мощность  $S_6 = 100 \text{ MBA}$ .

1. Сопротивление энергосистемы:

$$
x_{\text{CHCT}} = \frac{S_6}{S_{\text{K3.CHCT}}} = \frac{100}{2660} = 0.038
$$

2. Сопротивление воздушной линии 35 кВ:

$$
r_{\text{BJI}} = \frac{r_0 \cdot l \cdot S_6}{U_{\text{cp.HOM}}^2} = \frac{0.27 \cdot 1.5 \cdot 100}{37^2} = 0.03
$$

$$
x_{\text{BJI}} = \frac{x_0 \cdot l \cdot S_6}{U_{\text{cp.HOM}}^2} = \frac{0.309 \cdot 1.5 \cdot 100}{37^2} = 0.034
$$

где: *l* = 1,5 км - длина воздушной линии;

*U*ср.ном - базисное напряжение данной ступени трансформации, кВ;  $r_0 = 0.27$  Ом/км - активное сопротивление провода АС-120 (табл.1.6);  $x_0$ = 0,309 Ом/км - индуктивное сопротивление провода AC-120 (табл.1.12). 3. Сопротивление трансформатора ТДНС-16000/35 кВА:

$$
x_{\text{TP}} = \frac{u_{\text{K3}}\%}{100} \cdot \frac{S_6}{S_{\text{HOM.Tp}}} = \frac{10.5}{100} \cdot \frac{100}{16} = 0.656
$$

Активным сопротивлением пренебрегаем, так как трансформатор большой мощности.

где *S*ном.тр = 16 МВА- номинальная мощность трансформатора;  $u_{k3}$  = 10,5% – напряжение короткого замыкания трансформатора;

4. Сопротивление кабельной линии:

$$
r_{\text{KJ}} = \frac{r_0 \cdot l \cdot S_6}{U_{\text{cp.HOM}}^2} = \frac{0,329 \cdot 0,42 \cdot 100}{6,3^2} = 0,348 \, ;
$$

$$
x_{\text{KJ}} = \frac{x_0 \cdot l \cdot S_6}{U_{\text{cp.HOM}}^2} = \frac{0,0602 \cdot 0,42 \cdot 100}{6,3^2} = 0,064 \, ,
$$

где: *l* = 0,42 км – длина кабельной линии;

 $U_{\text{cm}}$ <sub>ном</sub> = 6,3 кВ – базисное напряжение данной ступени трансформации;  $r_{o} = 0.329 \text{ OM/kM} - \text{активное сопротивление кабеля ААШв-(3x95) (табл.1.6);$  $x_0$ = 0,0602 Ом/км – индуктивное сопротивление кабеля ААШв–(3х95) (табл.1.5)

Составляем схему замещения – рис. 1.3.

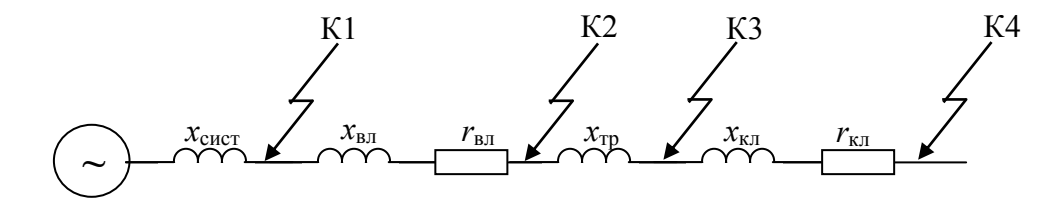

Рис.1.3.Схема замещения участка распределительной сети

#### *Расчет токов КЗ*

В сетях среднего напряжения (6-35 кВ) в России применяют изолированную нейтрвль. Ток однофазного замыкания на землю в таких сетях невелик, его величина определяется емкостью линии (зависит от напряжения, длины и типа линии), и этот режим не является аварийным. Соответственно, рассчитывать токи однофазного КЗ в сетях среднего напряжения нет необходимости.

Ток двухфазного КЗ легко определяется по рассчитанному току трехфазного:

$$
I_{\text{K3}}^{(2)} = \frac{\sqrt{3}}{2} I_{\text{K3}}^{(3)} = 0.87 I_{\text{K3}}^{(3)}
$$

Ток трехфазного КЗ определяется по формуле:

$$
I_{\text{K3}}^{(3)} = \frac{U_{\text{cp.HOM}}}{\sqrt{3} Z_{\text{pea}}}, \text{ kA}
$$

где *Z*рез – полное сопротивление до точки КЗ, Ом.

При расчете в системе относительных единиц сначала находят базисный ток КЗ на рассматриваемой ступени трансформации:

$$
I_6 = \frac{S_6}{\sqrt{3} U_{\text{cp.hOM}}}, \text{ kA}
$$

а затем определяют реальное значение периодической составляющей тока КЗ:

$$
I_{\text{K3}}^{(3)} = \frac{I_6}{Z_{\text{pe3}}}, \text{ kA}
$$

Будем определять токи трехфазного КЗ по намеченным точкам. Точка К1:

$$
I_6 = \frac{100}{\sqrt{3} \cdot 37} = 1,56 \text{ kA}
$$
  
\n
$$
I_{\text{K3}}^{(3)} = \frac{1,56}{0,038} = 41,05 \text{ kA}
$$
  
\n
$$
Z_{\text{pe3}} = x_{\text{cucT}} = 0,038
$$
  
\n
$$
Y_{\text{JA}} = \sqrt{2} k_{\text{yA}} I_{\text{K3}}^{(3)} = \sqrt{2} \cdot 1.8 \cdot 41,05 = 104,5 \text{ kA}
$$
  
\n
$$
k_{\text{yA}} = 1.8 \text{ no ra6} \text{mue } 1.1.
$$

Τοчκα K2:  
\n
$$
I_6 = \frac{100}{\sqrt{3} \cdot 37} = 1,56 \text{ kA}
$$
\n
$$
I_{K3}^{(3)} = \frac{1,56}{0,078} = 20 \text{ kA}
$$
\n
$$
Z_{\text{pe3}} = \sqrt{(x_{\text{CNOT}} + x_{\text{BJI}})^2 + (r_{\text{BJI}})^2} = \sqrt{(0,038 + 0,034)^2 + (0,03)^2} = 0,078
$$
\n
$$
y_{\text{JAQPHBIH}} \text{ ток K3}
$$
\n
$$
i_{\text{yJI}} = \sqrt{2} k_{\text{yJI}} I_{K3}^{(3)} = \sqrt{2} \cdot 1.8 \cdot 20 = 50,91 \text{ kA}
$$
\n
$$
k_{\text{yJI}} = 1.8 \text{ no raδлице } 1.1.
$$

Точка K3:  
\n
$$
I_6 = \frac{100}{\sqrt{3} \cdot 6.3} = 9.16 \text{ kA}
$$
\n
$$
I_{\text{K3}}^{(3)} = \frac{9.16}{0.729} = 12.57 \text{ kA}
$$
\n
$$
Z_{\text{pe3}} = \sqrt{\left(x_{\text{CHCT}} + x_{\text{BJI}} + x_{\text{TP}}\right)^2 + \left(r_{\text{BJI}}\right)^2} = \sqrt{\left(0.038 + 0.034 + 0.656\right)^2 + \left(0.03\right)^2} = 0.729
$$
\n
$$
Y_{\text{JA2PHBIH I OK K3}}
$$
\n
$$
i_{\text{yJ}} = \sqrt{2} k_{\text{yJ}} I_{\text{K3}}^{(3)} = \sqrt{2} \cdot 1.8 \cdot 12.57 = 31.99 \text{ kA}
$$
\n
$$
k_{\text{yJ}} = 1.8 \text{ no ra6} \text{JI H U R} = 1.1.
$$

$$
\frac{\text{Touka K4:}}{I_6} = \frac{100}{\sqrt{3} \cdot 6,3} = 9,16 \text{ kA}
$$
\n
$$
I_{\text{K3}}^{(3)} = \frac{9,16}{0,876} = 10,46 \text{ kA}
$$
\n
$$
Z_{\text{pe3}} = \sqrt{\left(x_{\text{cucT}} + x_{\text{BJ}} + x_{\text{TP}} + x_{\text{KJ}}\right)^2 + \left(r_{\text{BJ}} + r_{\text{KJ}}\right)^2} = \sqrt{(0,038 + 0,034 + 0,656 + 0,064)^2 + (0,03 + 0,348)^2} = 0,876
$$
\n
$$
y_{\text{JA} \text{Q} \text{H} \text{H} \text{H} \text{H} \text{O} \text{K}} \text{V} \text{C}
$$
\n
$$
i_{\text{yJ}} = \sqrt{2} k_{\text{yJ}} I_{\text{K3}}^{(3)} = \sqrt{2} \cdot 1,8 \cdot 10,46 = 26,83 \text{ kA}
$$
\n
$$
k_{\text{yJ}} = 1.8 \text{ no raδnuue } 1.1.
$$

Сводная ведомость токов КЗ

| Расчетные точки |                  |       | K٧    |       | K4    |
|-----------------|------------------|-------|-------|-------|-------|
|                 | (3)<br>K3        | 41,05 | 20,0  | 12,57 | 10,46 |
| Токи КЗ, кА     | $\iota_{\rm VI}$ | 104,5 | 50,91 | 31,99 | 26,83 |

### *1.2.3. ЗАДАНИЕ*

Для схемы электрической сети выше 1000 В (рис. 1.4) требуется составить схему замещения для расчета токов КЗ; определить сопротивления элементов схемы электроснабжения; наметить и обозначить на расчетной схеме и схеме замещения точки расчета токов КЗ; определить токи КЗ и составить «сводную ведомость токов КЗ». Кабельные линии к цеховой ТП и высоковольтному синхронному двигателю (СД) выполнены кабелями с бумажной поясной изоляцией. Среднее геометрическое расстояние между проводами воздушной линии электропередачи (ВЛ) принимаются любым, в соответствии с табл.1.11.

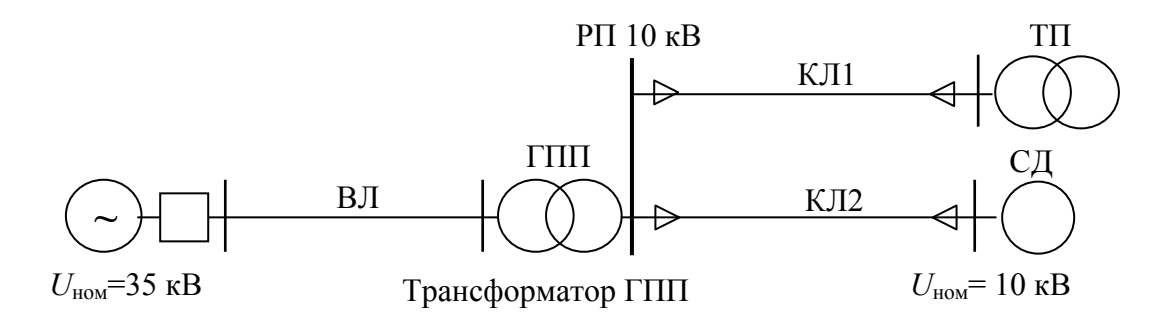

Рис.1.4. Расчетная схема распределительной сети

Варианты заданий приведены в таблице 1.13. Вариант задания определяется преподавателем.

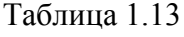

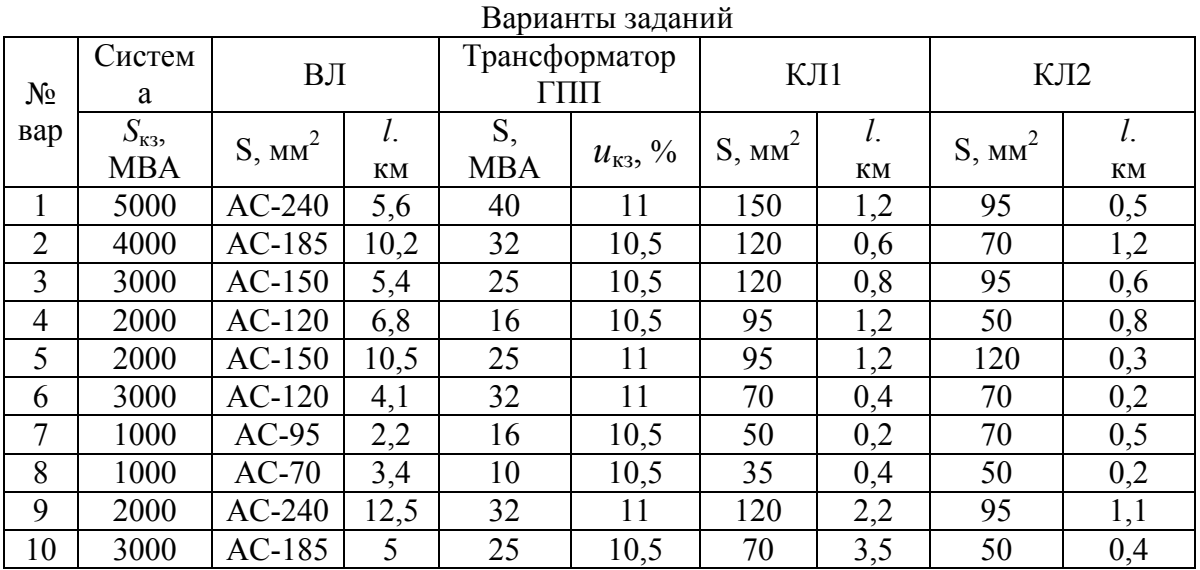

# *1.2.4. ТРЕБОВАНИЯ К ОТЧЕТУ*

Отчет по лабораторной работе должен содержать:

- 1. Цель и порядок выполнения работы
- 2. Расчетную схему и схему замещения с указанием контрольных точек расчета токов КЗ
- 3. Результаты расчетов сопротивлений схемы замещения
- 4. Результаты расчетов токов КЗ
- 5. Сводную ведомость расчета токов КЗ
- 6. Выводы

### *1.2.5. КОНТРОЛЬНЫЕ ВОПРОСЫ*

- 1. Каковы цели расчета КЗ ?
- 2. Какие условия и основные допущения принимаются при расчете токов КЗ в системах электроснабжения и почему ?
- 3. Назовите отличия принципиальной схемы, расчетной схемы и схемы замешения.
- 4. Почему при моделировании элементов схемы электроснабжения для расчета токов КЗ не учитываются их поперечные составляющие?
- 5. В каких случаях допускается не учитывать активные сопротивления элементов схемы электроснабжения?
- 6. Объясните K3. периодической понятие ударного тока  $\overline{M}$ апериодической составляющих
- 7. На каких участках электрической сети необходимо определять токи  $K3$ ?
- 8. Что понимается под термином «относительные единицы»?
- 9. Как выбираются и пересчитываются базисные условия для различных ступеней напряжения электроэнергетической системы?
- 10. Зависит ли результат расчета тока КЗ от выбора базисных условий?

# Лабораторная работа № 2

# 1.3. Моделирование схемы электроснабжения для расчёта токов короткого замыкания в сети выше 1000 В в среде Electronics Workbench

Цель работы: овладение методикой математического моделирования и расчета токов КЗ в сетях выше 1000 В в системе схемотехнического моделирования Electronics Workbench

### 1.3.1. МЕТОДИЧЕСКИЕ УКАЗАНИЯ

Олной **ИЗ** наиболее известных программ схемотехнического Workbench (разработка моделирования является Electronics фирмы Interactive Image Technologies, www.interactiv.com). Electronics Workbench удобным инструментом является доступным  $\mathbf{M}$ математического моделирования, предоставляющий пользователю большое количество электронных компонент и контрольно-измерительных приборов,  $\Pi$ <sup>O</sup> внешнему виду и характеристикам приближенных к их промышленным аналогам. После составления схемы и её упрощения путем оформления подсхем, моделирование начинается щелчком обычного выключателя. При этом от пользователя скрыт сложный математический алгоритм работы программы, и при ее соответствующей настройке, реальные эксперименты может проводить пользователь, имеющий квалификацию электрика, а не программиста.

Программа Electronics Workbench может быть использована для построения математической модели системы электроснабжения и расчета токов КЗ.

При построении математической модели системы электроснабжения для расчета токов КЗ в среде схемотехнического моделирования Electronics Workbench следует обратить внимание на следующие факторы:

1. По умолчанию тип измерительных приборов в программе установлен на «постоянный ток» - DC. Так как моделирование проводится для системы переменного тока нужно изменить тип используемых измерительных приборов на «переменный ток» - АС. Для этого, открыв двойным щелчком мыши, окно свойств измерительного прибора, выберите вкладку «Value», и в раскрывающимся списке «Mode» установите АС (рис. 1.5). Для уменьшения погрешности измерений можно выставить величину внутреннего сопротивления амперметра в 1 ∙10-12 Ом (Resistance –  $1$  p $\Omega$ ).

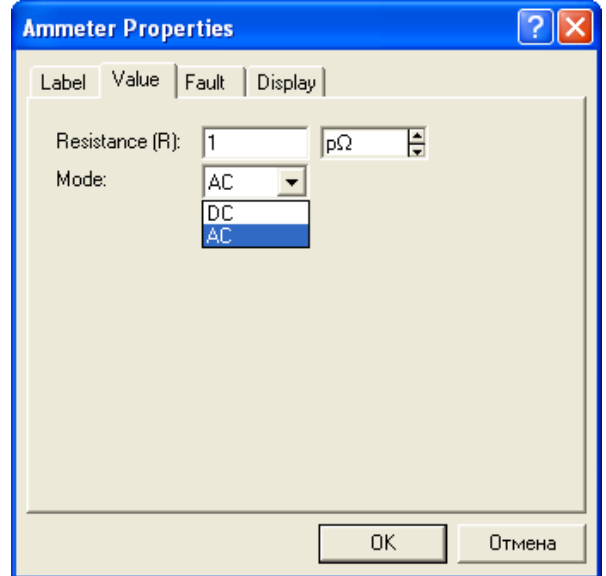

Рис.1.5. Окно свойств амперметра в редакторе Electronics Workbench

2. Величина индуктивных сопротивлений в программе задается не в Ом, а в Гн. Для перехода от величины индуктивного сопротивления, заданного в Ом, к индуктивности в Гн нужно воспользоваться известной формулой:

$$
L = \frac{x}{2\pi f}
$$
,  $\text{rge } f - \text{vacrora cern}$ ,  $\Gamma$ u.

# *1.3.2. ПРИМЕР РАСЧЕТА*

Для схемы электроснабжения (лаб. работа №1, рис. 1.2) требуется составить схему замещения в редакторе Electronics Workbench; определить токи КЗ и составить «сводную ведомость токов КЗ».

#### *Определение сопротивлений*

Составляем схему замещения для расчета токов КЗ в абсолютных единицах. Так как трехфазная система симметрична, достаточно составить однолинейную схему замещения одной фазы сети.

1. Сопротивление энергосистемы:

 Энергосистема моделируется неизменной ЭДС за индуктивным сопротивлением *х*сист.

Определяем фазную ЭДС энергосистемы:

$$
e = \frac{U_{\text{cp.hOM}}}{\sqrt{3}} = \frac{37}{\sqrt{3}} = 21,362 \text{ kB}
$$

Определяем сопротивление системы:

$$
x_{\text{CHCT}} = \frac{U_{\text{cp.HOM}}}{\sqrt{3} \cdot I_{\text{OTKJ.HOM}}} = \frac{37}{\sqrt{3} \cdot 41.5} = 0.515 \text{ OM}
$$

Переходим к индуктивности

$$
L = \frac{x_{\text{CNOT}}}{2\pi f} = \frac{0.515}{2\pi \cdot 50} = 1.639 \text{ mF}
$$

2. Сопротивление воздушной линии 35 кВ:  $r_{\text{BJI}} = r_0 \cdot l = 0.27 \cdot 1.5 = 0,405 \text{ OM}$ 

$$
x_{\text{BJI}} = x_0 \cdot l = 0.309 \cdot 1.5 = 0,4635 \text{ OM}
$$

где: *l* = 1,5 км - длина воздушной линии;

 $r<sub>o</sub>= 0.27$  Ом/км - активное сопротивление провода AC-120 (табл.1.6);  $x_0$ = 0,309 Ом/км - индуктивное сопротивление провода AC-120 (табл.1.12).

Переходим к индуктивности

$$
L = \frac{x_{\text{BI}}}{2\pi f} = \frac{0,4635}{2\pi \cdot 50} = 1,476 \text{ mF}
$$

3. Сопротивление трансформатора ТДНС-16000/35 кВА:

$$
x = \frac{u_{K3}\%}{100} \cdot \frac{U_{\text{cp.HOM}}^2}{S_{\text{HOM-Tp}}} = \frac{10.5}{100} \cdot \frac{37^2}{16} = 8.984 \text{ OM}
$$

$$
L = \frac{x_{\text{TP}}}{2\pi f} = \frac{8.984}{2\pi \cdot 50} = 28.61 \text{ mF}
$$

*Примечание*: сопротивление трансформатора можно приводить к любой обмотке (высшего или низшего напряжения). Соответственно сопротивления трансформатора в схеме замещения должны находиться на том же напряжении, к которому приведен трансформатор.

*S*ном.тр = 16 МВА- номинальная мощность трансформатора;  $u_{k3}$ = 10,5% – напряжение короткого замыкания трансформатора;

Сопротивления трансформатора приведены к обмотке высшего напряжения.

Для моделирования силового трансформатора при расчете токов КЗ в среде Electronics Workbench удобно использовать его линейную модель, окно свойств которой представлено на рис.1.6.

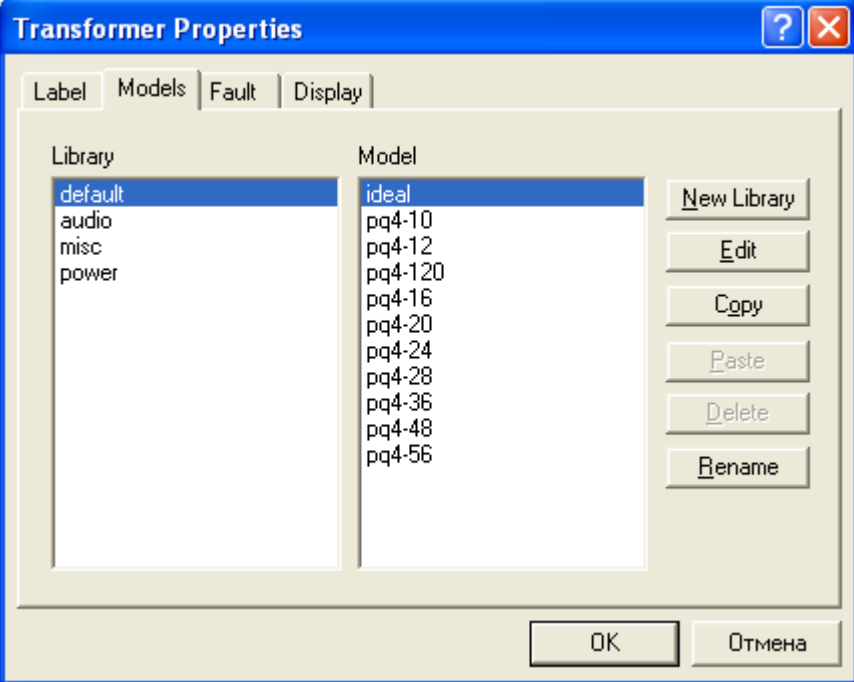

Рис.1.6. Окно свойств линейного трансформатора в редакторе Electronics Workbench

Определим коэффициент трансформации трансформатора ГПП  $k_{\text{TP}} = \frac{U_{\text{CP. HOM. BH}}}{U_{\text{cp. HOM. HH}}} = \frac{37}{6.3} = 5.873$ , в окне свойств на вкладке «Models» из

предлагаемой библиотеки (Library) трансформаторов выберем силовой (power), Из предлагаемой базы моделей (Model) силовых трансформаторов выберем идеальный (ideal) и нажмем кнопку редактирования его свойств -Edit. Откроется окно свойств идеального силового трансформатора (рис. 1.7), в которое нужно ввести рассчитанный нами коэффициент трансформации (primary-to-secondary turns ratio)  $k_{\text{m}} = N = 5,873$ . Остальные значения параметров трансформатора изменять нет необходимости.

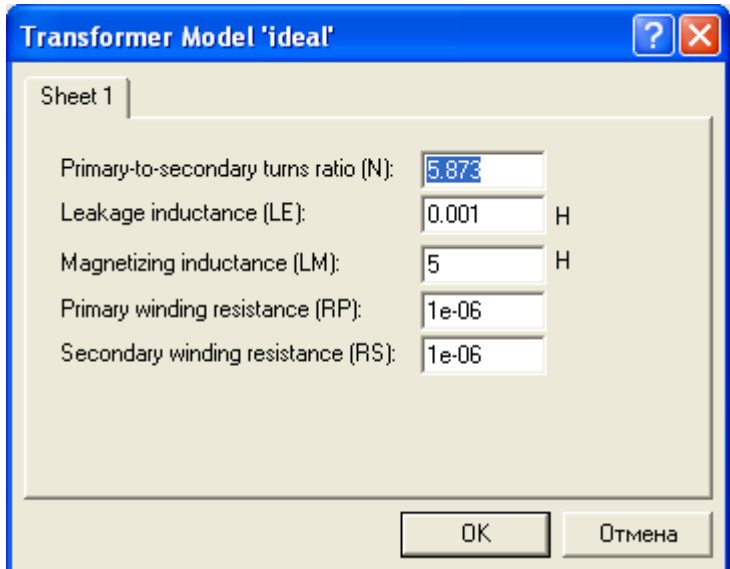

Рис.1.7. Окно свойств идеального силового трансформатора в редакторе Electronics Workbench

4. Сопротивление кабельной линии 6,3 кВ:  $r_{\text{KJ}} = r_0 \cdot l = 0.329 \cdot 0.42 = 0.138 \text{ Om}$ 

 $x_{\text{KJ}} = x_0 \cdot l = 0.0602 \cdot 0.42 = 0.0263 \text{ Om}$ 

где: *l* = 0,42 км – длина кабельной линии;

 $r_{o} = 0.329 \text{ OM/kM} - \text{активное сопротивление кабеля ААШв-(3x95) (табл.1.6);$  $x_0$ = 0,0602 Ом/км – индуктивное сопротивление кабеля ААШв–(3х95) (табл.1.5)

Переходим к индуктивности

$$
L = \frac{x_{\text{BJI}}}{2\pi f} = \frac{0.0263}{2\pi \cdot 50} = 0.081 \text{ mF}
$$

В окне схемотехнического редактора собираем схему замещения для расчета токов КЗ. Для полноты исследования введем в расчетную схему сопротивление нагрузки.

Определим сопротивление нагрузки для одной фазы трансформатора, приняв за коэффициент загрузки силового трансформатора по активной мощности наиболее типичный случай –  $K_3 = 0.7$ .

$$
P_{\Phi \text{.rp}} = K_3 \cdot S_{\text{rp.}\phi \text{.HOM}} = \frac{U_{\Phi \text{.HOM}}^2}{R_{\text{H}}}, \text{ or } K_{\text{H}} = 3,21 \text{ OM}
$$

Математическая модель схемы электроснабжения для расчета токов КЗ в среде Electronics Workbench представлена на рис.1.8.

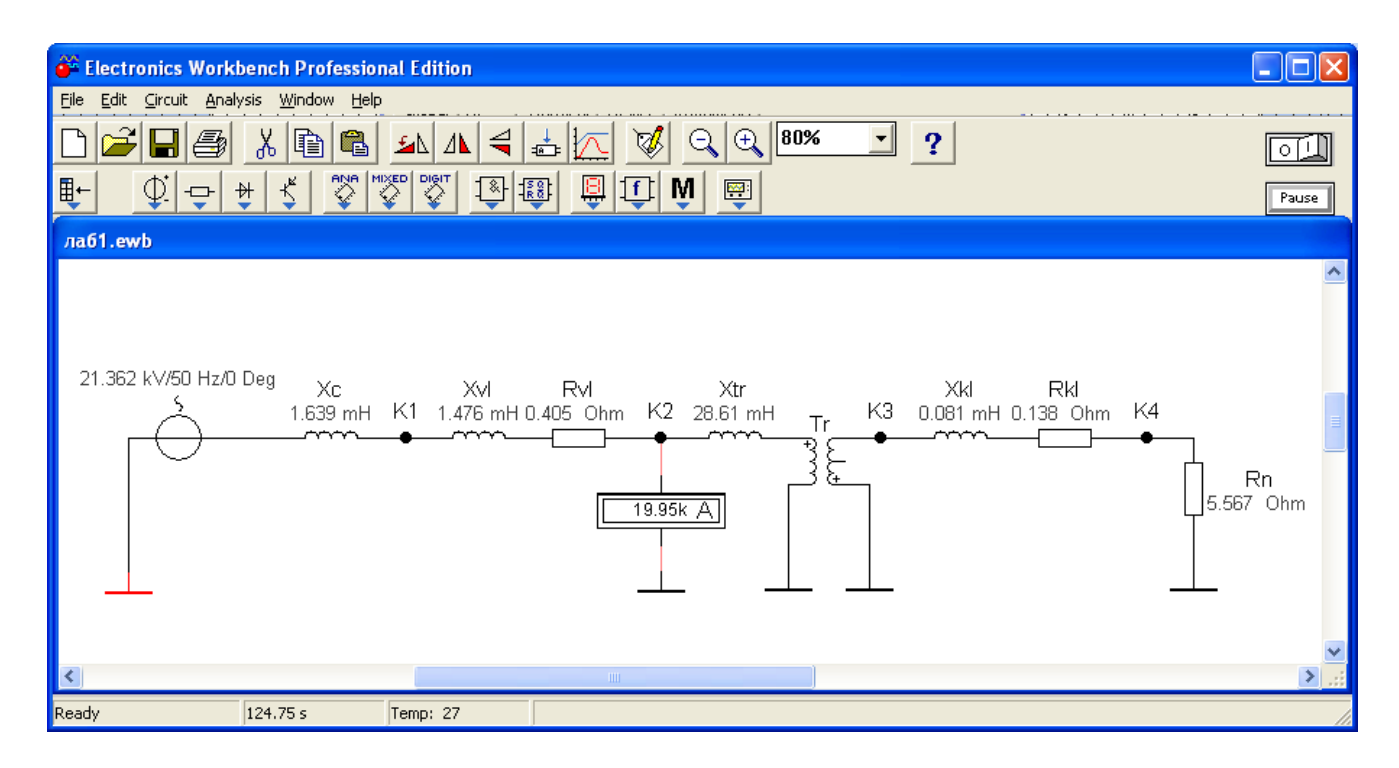

Рис.1.8. Математическая модель схемы электроснабжения для расчета токов КЗ в среде Electronics Workbench

Показания амперметра, подключенного между точкой К2 и землей, иллюстрируют установившееся значение тока КЗ в этой точке. Однако, в отличие от линейной математической модели системы электроснабжения, представленной в лабораторной работе №1, данная модель позволяет не только определить установившиеся значения токов КЗ в намеченных точках, но изучить поведение системы в переходных процессах.

Добавим в каждую ветвь изучаемой схемы по одному шунтирующему сопротивлению небольшого наминала (например 0,001 Ом) и ключ К для замыкания электрической цепи по команде клавиши клавиатуры ПК. Подключим к шунту электронный осциллограф. Подадим питание на схему и замкнем ключ К.

Модифицированная схема исследований приведена на рис.1.9, экран осциллографа с кривой тока КЗ в расчетной точке К4 на рис.1.10.

Так как, кривые тока и напряжения на активном элементе совпадают, мы можем визуально наблюдать переходный процесс изменения тока в процессе короткого замыкания. С помощью, имеющихся в арсенале осциллографа визиров (на рис.1.10 красная и синие линии), легко определить величину мгновенного значения напряжения на шунтирующем резисторе в произвольный момент времени, а затем определить и величину тока.

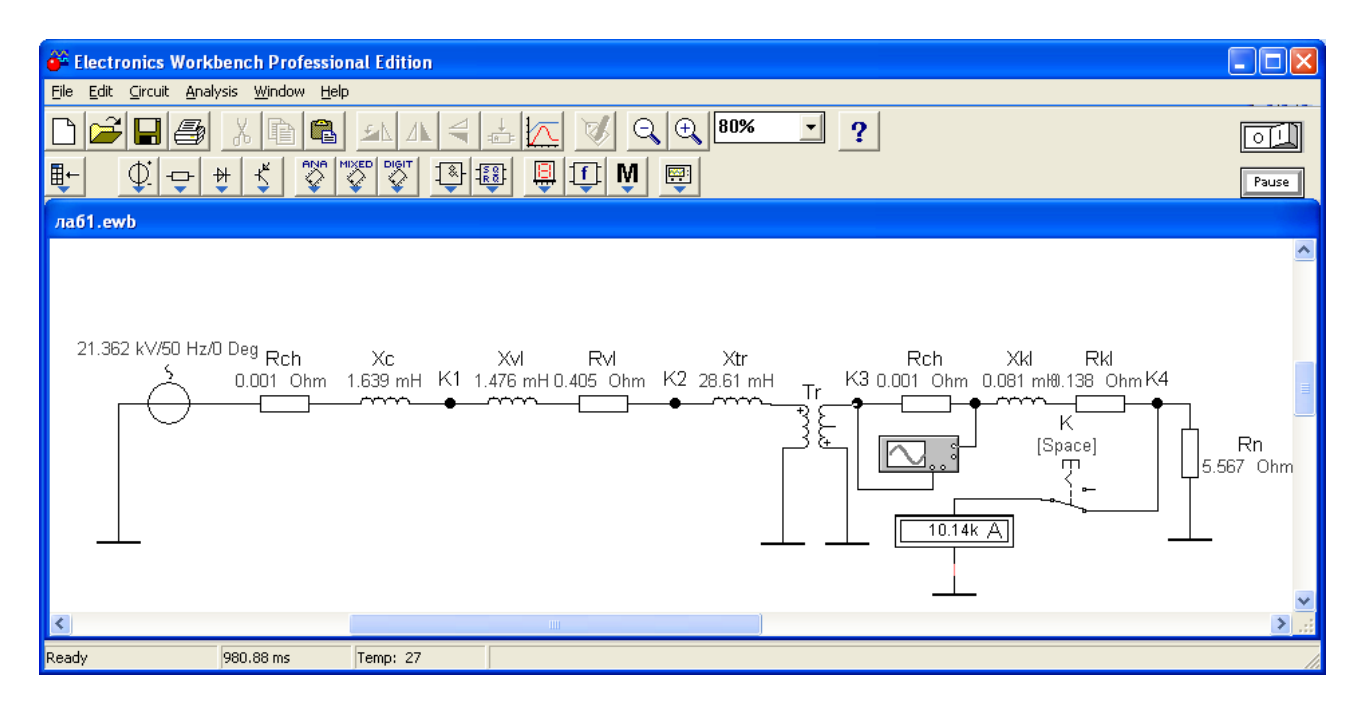

Рис.1.9. Математическая модель схемы электроснабжения для исследования переходных процессов КЗ

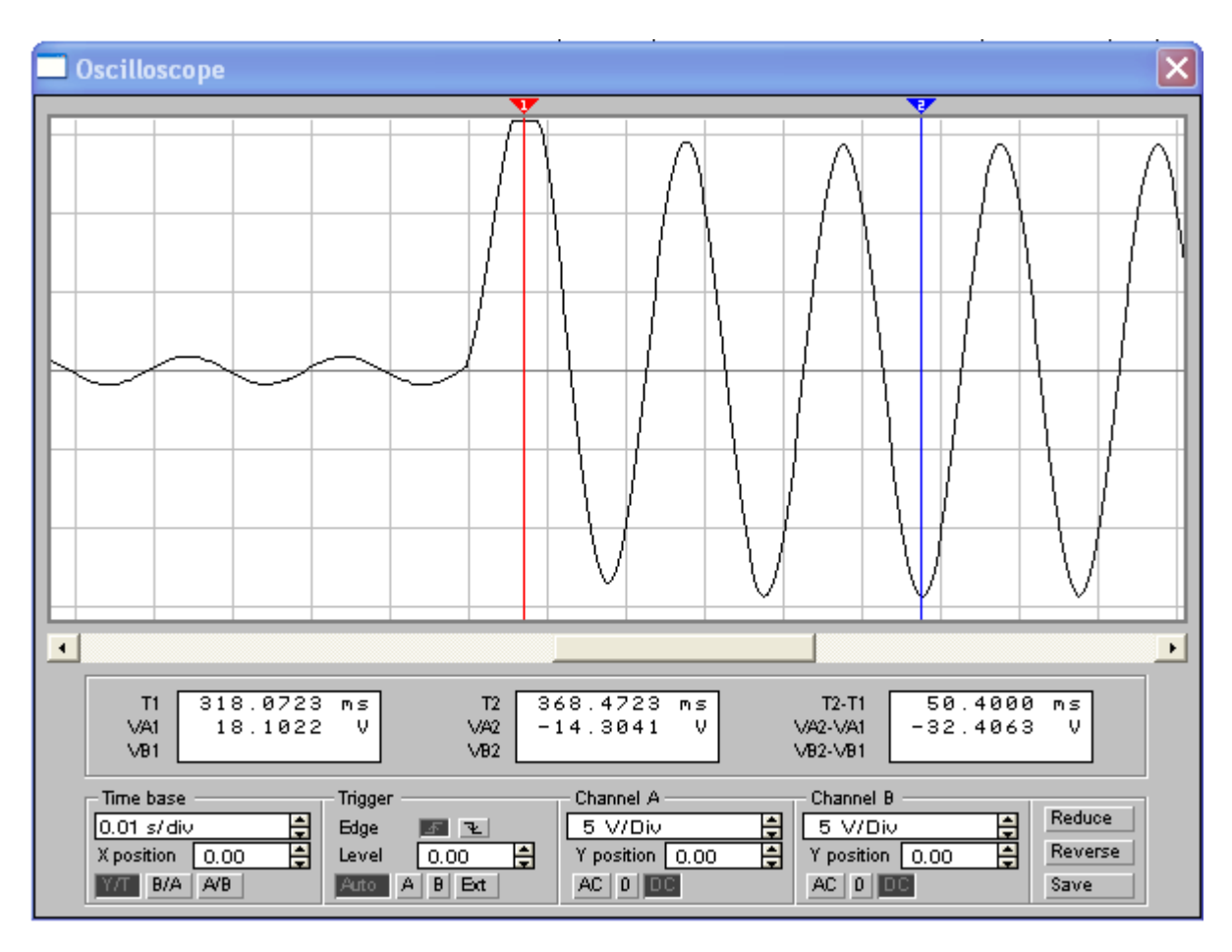

Рис.1.10. Кривая изменения тока в точке К4 во время переходного процесса КЗ

# *1.3.3. ЗАДАНИЕ*

Для схемы электрической сети выше 1000 В (рис. 1.4) требуется составить схему замещения для определения токов КЗ в программе схемотехнического моделирования Electronics Workbench; определить сопротивления элементов схемы электроснабжения; наметить и обозначить на расчетной схеме и схеме замещения точки расчета токов КЗ; определить токи КЗ и составить «сводную ведомость токов КЗ».

Провести исследования переходных процессов изменения токов во время КЗ, определить по осциллографу значения ударного тока КЗ в каждой точке и длительность переходного процесса КЗ. Сравнить и проанализировать результаты моделирования схемы электроснабжения с результатами, полученными в лабораторной работе №1.

### *1.3.4. ТРЕБОВАНИЯ К ОТЧЕТУ*

Отчет по лабораторной работе должен содержать:

- 1. Цель и порядок выполнения работы
- 2. Расчетную схему и схему замещения с указанием контрольных точек расчета токов КЗ
- 3. Результаты расчетов сопротивлений схемы замещения
- 4. Результаты расчетов токов КЗ
- 5. Сводную ведомость расчета токов КЗ
- 6. Выводы

#### *1.3.5. КОНТРОЛЬНЫЕ ВОПРОСЫ*

- 1. Какие математические модели нужно использовать для анализа установившихся и переходных процессов в системах электроснабжения
- 2. Назовите основные этапы математического моделирования системы электроснабжения для расчета токов КЗ
- 3. Какие математические методы используются в программах схемотехнического моделирования для определения выходных электрических параметров
- 4. От каких факторов зависит величина апериодической составляющей тока КЗ и длительность переходного процесса
- 5. От каких факторов зависит точность результатов моделирования
- 6. Какое действие оказывают токи КЗ на электрооборудование
- 7. Способы ограничения токов КЗ в системах электроснабжения

## **Лабораторная работа № 3**

# **1.4. Моделирование схемы электроснабжения для расчёта токов короткого замыкания в сети до 1000 В**

**Цель работы:** овладение методикой математического моделирования и расчета токов КЗ в сетях до 1000 В.

#### *1.4.1. МЕТОДИЧЕСКИЕ УКАЗАНИЯ*

В большинстве практических случаях можно считать, что КЗ в сетях до 1000 В питается от системы с неограниченной мощностью, т.е. периодическая составляющая тока КЗ неизменна в течение всего времени существования режима КЗ:

$$
I_{\rm nt}^{(3)} = I_{\rm K3}^{(3)}
$$

При расчетах токов КЗ в установках напряжением до 1000 В необходимо учитывать активные и индуктивные сопротивления до точки КЗ всех элементов короткозамкнутой сети: силового трансформатора, проводов, кабелей и шин, токовых катушек расцепителей автоматических выключателей, первичных обмоток трансформаторов тока, переходных контактов аппаратов (определяются по справочным материалам, приведенным в п.1.1 настоящего практикума).

Сопротивление электрической дуги, возникающей в месте КЗ, рассчитывается (обычно при определении чувствительности релейных защит) по соотношению:

$$
r_{\underline{\mu}} = \frac{1000 l_{\underline{\mu}}}{I_{\underline{\mu}}},
$$

где  $I_n$  – ток, проходящий через дугу (принимается ток, определенный без учета сопротивления дуги при КЗ в том же месте);  $l_{n}$  – длина дуги (м), равна расстоянию между токоведущими частями.

При расчете однофазных токов КЗ значения удельных индуктивных сопротивлений петли «фаза-нуль» принимается равным:

 $x_0 = 0.15$  мОм/м – для КЛ до 1 кВ и проводов в трубах;

*х*<sup>0</sup> = 0,6 мОм/м – для ВЛ до 1 кВ;

 $x_0 = 0.4$  мОм/м – для изолированных открыто проложенных проводов;

 $x_0 = 0.2$  мОм/м – для шинопроводов.

Расчет параметров цепи и токов КЗ выполняется в именованных единицах, напряжение принимается на 5% выше номинального напряжения сети (т.е. *U*ср. ном)

### *1.4.2. ПРИМЕР РАСЧЕТА*

Для схемы электроснабжения цеховой сети (рис. 1.11) определить токи КЗ и составить «сводную ведомость токов КЗ». Питание распределительного шкафа ШР выполнено кабелем АНРГ с открытой прокладкой по стене; для питания отдельных электроприемников цеха используются провода АВВГ с прокладкой в трубах. Для подключения измерительных приборов в схеме электроснабжения установлены трансформаторы тока ТА1 и ТА2 с классом точности 1,0.

$$
T M 3-1000/10
$$
  
\n $I_{\text{HOM}} = 1600 \text{ A}$   
\n $I_{\text{HOM}} = 1600 \text{ A}$   
\n $I_{\text{HOM}} = 630 \text{ A}$   
\n $I_{\text{HOM}} = 80 \text{ A}$   
\n $I_{\text{HOM}} = 80 \text{ A}$   
\n $I_{\text{HOM}} = 80 \text{ A}$   
\n $I_{\text{HOM}} = 80 \text{ A}$   
\n $I_{\text{HOM}} = 80 \text{ A}$   
\n $I_{\text{HOM}} = 80 \text{ A}$   
\n $I_{\text{HOM}} = 80 \text{ A}$   
\n $I_{\text{HOM}} = 80 \text{ A}$   
\n $I_{\text{HOM}} = 80 \text{ A}$   
\n $I_{\text{HOM}} = 80 \text{ A}$   
\n $I_{\text{HOM}} = 80 \text{ A}$   
\n $I_{\text{HOM}} = 80 \text{ A}$ 

Рис.1.11. Расчетная схема распределительной сети

Расчет ведем в абсолютных единицах. Сопротивления элементов схемы электроснабжения приводим к номинальному напряжению вторичной обмотки 0,4 кВ.

#### *Определяем сопротивления для расчета трехфазного КЗ*

1. Сопротивления трансформатора (табл. 1.2):

 $R_{\text{TD}} = 2.0 \text{ MOM}$   $X_{\text{TD}} = 8.5 \text{ MOM}$ 

2. Сопротивления автоматического выключателя QF1 (табл.1.10):

 $R_{\text{OF1}} = 0.08 \text{ MOM}$   $X_{\text{OF1}} = 0.08 \text{ MOM}$   $R_{\text{kOF1}} = 0.1 \text{ MOM}$ 

3. Сопротивления автоматического выключателя QF2 (табл.1.10):

 $R_{\text{OF2}} = 0.12 \text{ MOM}$   $X_{\text{OF2}} = 0.13 \text{ MOM}$   $R_{\text{kOF2}} = 0.25 \text{ MOM}$ 

4. Сопротивления первичной обмотки трансформатора тока ТА2 (табл.1.9):

 $R_{TA2} = 0.07$  MOM  $X_{TA2} = 0.05$  MOM

*Примечание*: сопротивления трансформатора тока ТА1 можно не учитывать ввиду их малости.

5. Сопротивления кабельной линии КЛ1 (удельные сопротивления из табл.1.5):

 $R_{\text{KJ1}} = r_0$ ∙*l* / *n* = 0,261⋅10/4 = 0,653 мОм (с учетом 4 параллельно проложенных кабелей)

 $X_{\text{K}\text{II}} = x_0 \cdot l = 0.08 \cdot 10 = 0.8 \text{ mO}$ 

6. Сопротивления автоматического выключателя QF3 (табл.1.10):

 $R_{\text{OF3}} = 2.4 \text{ MOM}$   $X_{\text{OF3}} = 2.0 \text{ MOM}$   $R_{\text{kOF3}} = 1.0 \text{ MOM}$ 

7. Сопротивления кабельной линии КЛ2 (удельные сопротивления из табл.1.5):

 $R_{\text{K}}$ <sub>17</sub> =  $r_0$ ⋅*l* = 0,625⋅20 = 12,5 мОм  $X_{\text{K}}$ <sub>17</sub> =  $x_0$ ⋅*l* = 0,085⋅20 = 1,7 мОм 8. Переходные сопротивления ступеней распределения (табл. 1.4):

 $R_{\text{PV HH}} = 15 \text{ MOM}$   $R_{\text{HIP}} = 25 \text{ MOM}$ 

9. Активные переходные сопротивления неподвижных контактных соединений (табл.1.8):

 $R_{\text{kK}\text{H1}} = 0.024 \text{ MOM}$   $R_{\text{kK}\text{H2}} = 0.043 \text{ MOM}$ 

Схема замещения цеховой сети для расчета токов трехфазного и двухфазного КЗ представлена на рис.1.12.

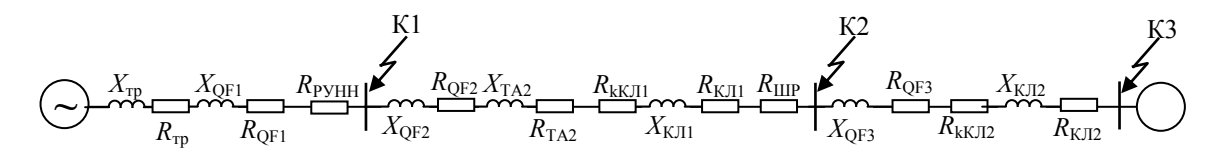

Рис.1.12. Схема замещения цеховой сети

Упростим схему замещения, определив эквивалентные сопротивления на участках схемы между точками КЗ

 $R_1 = R_{\text{TD}} + R_{\text{OF1}} + R_{\text{PyHH}} = 2 + 0.08 + 15 = 17.08 \text{ MOM}$  $X_1 = X_{\text{TD}} + X_{\text{OF1}} = 8.5 + 0.08 = 8.08 \text{ MOM}$  $R_2=R_{\text{OF2}}+R_{\text{TA2}}+R_{\text{IKJ1}}+R_{\text{KJ1}}+R_{\text{IIIP}}=0,12+0,07+0,024+0,653+25=25,87 \text{ MOM}$  $X_2 = X_{\text{OF2}} + X_{\text{TA2}} + X_{\text{KJI1}} = 0.13 + 0.05 + 0.8 = 8.18 \text{ MOM}$  $R_3 = R_{\text{QF3}} + R_{\text{kKJ12}} + R_{\text{KJ12}} = 2.4 + 0.043 + 12.5 = 14.943 \text{ MOM}$  $X_3 = X_{\text{OF3}} + X_{\text{K}} = 2.0 + 1.7 = 3.7 \text{ M}$ 

Упрощенная схема замещения представлена на рис. 1.13.

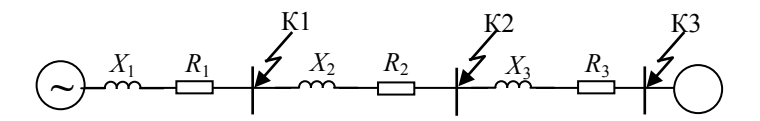

Рис.1.13. Упрощенная схема замещения цеховой сети

*Расчет трехфазных и двухфазных токов КЗ* Ток трехфазного КЗ определяется по формуле:

$$
I_{\text{K3}}^{(3)} = \frac{U_{\text{cp.HOM}}}{\sqrt{3} Z_{\text{pe3}}}, \text{ kA}
$$

где *Z*рез – полное сопротивление до точки КЗ, Ом.

Точка К1:  $\frac{1}{1}$  =  $\sqrt{17.08^2 + 8.08^2}$  = 18.88 2  $Z_{\text{pea}} = \sqrt{R_1^2 + X_1^2} = \sqrt{17.08^2 + 8.08^2} = 18.88 \text{ MOM}$ Периодическая составляющая тока трехфазного КЗ

$$
I_{\text{K3}}^{(3)} = \frac{400 \cdot 10^3}{\sqrt{3} \cdot 18.08} = 12,77 \text{ kA}
$$

По рис.1.1 определим  $k_{\text{ya}}$ . Для этого требуется определить  $X_1/R_1=0,47$ , откуда *k*уд = 1,0

$$
I_{K3}^{(3)} = \frac{400}{\sqrt{3} \cdot 18.08} = 12,77 \text{ kA}
$$
  
\nTo pc. 1.1 onpegenum  $k_{yx}$ . Π<sub>1</sub>π<sub>3</sub> *3 3 7 8 6 7 7 8 7 8 7 8 7 8 7 9 1 9 1 9 1 9 1 8 1 9 1 9 1 8 1 9 1 9 1 9 1 9 1 9 1 9 1 9 1 9 1 9 1 9 1 9 1 9 1 9 1 9 1 9 1 9 1 9 1 9 1 9 1 9 1 9 1 9 1 9 1 9 9 1 9 9 9 9 9 9 9 9 9 9 9 9 9 9 9 9*

$$
Z_{\text{pes}} = \sqrt{(R_1 + R_2)^2 + (X_1 + X_2)^2} = \sqrt{(17.08 + 25.87)^2 + (8.08 + 8.18)^2} = 45.9 \text{ MOM}
$$
  
Периодически  
д  
периодически  
д

$$
I_{\text{K3}}^{(3)} = \frac{400 \cdot 10^3}{\sqrt{3} \cdot 45.9} = 5.0 \text{ kA}
$$

По рис.1.1 определим *k*уд. Для этого требуется определить *Х*/*R≤*0,5, откуда *k*уд = 1,0

Ударный ток КЗ  
\n
$$
i_{\text{yH}} = \sqrt{2} k_{\text{yH}} I_{\text{K3}} = \sqrt{2} \cdot 1, 0 \cdot 5, 0 = 7, 1 \text{ kA}
$$
  
\nТок двухфазного КЗ  
\n $I_{\text{K3}}^{(2)} = \frac{\sqrt{3}}{2} I_{\text{K3}}^{(3)} = 0,87 I_{\text{K3}}^{(3)} = 0,87 \cdot 5, 0 = 4,35 \text{ kA}$ 

$$
\frac{\text{Toyka K3:}}{Z_{\text{pes}} = \sqrt{(R_1 + R_2 + R_3)^2 + (X_1 + X_2 + X_3)^2}} = \sqrt{(17.08 + 25.87 + 14.94)^2 + (8.08 + 8.18 + 3.7)^2} = 61.2 \text{ MOM}
$$

Периодическая составляющая тока трехфазного КЗ

$$
I_{\text{K3}}^{(3)} = \frac{400 \cdot 10^3}{\sqrt{3} \cdot 61,2} = 3,77 \text{ kA}
$$

По рис.1.1 определим *k*уд. Для этого требуется определить *Х*/*R≤*0,5, откуда *k*уд = 1,0

Ударный ток КЗ
$$
i_{\text{y} \text{A}} = \sqrt{2} k_{\text{y} \text{A}} I_{\text{K3}} = \sqrt{2} \cdot 1, 0 \cdot 3, 77 = 5, 33 \text{ к}
$$
Ток двухфазного КЗ

30

$$
I_{\text{K3}}^{(2)} = \frac{\sqrt{3}}{2} I_{\text{K3}}^{(3)} = 0.87 I_{\text{K3}}^{(3)} = 0.87.3,77 = 3,28 \text{ kA}
$$

#### Расчет однофазных КЗ

Определим сопротивления и составим схему замещения для расчета токов однофазного КЗ

Сопротивления трансформатора по табл. 1.2  $Z_{\text{TD}}^{(1)} = 81 \text{ MOM}$ 

К схеме замещения, изображенной на рис.1.12 нужно добавить сопротивления нулевых проводников.

Сопротивления нулевой жилы кабельных линий КЛ1 и КЛ2 (удельные сопротивления из табл.1.5):

 $R_{0-K\text{H1}} = r_0 l / n = 0.261 \cdot 10/4 = 0.653 \text{ MOM}$  (с учетом 4 параллельно проложенных кабелей)

 $R_{0-K\text{ }II2} = r_0 l = 0.625 \cdot 20 = 12.5 \text{ MOM}$ 

Кроме этого изменятся индуктивные сопротивления кабельных линий

 $X_{\text{KJ1}} = x_0 \cdot l = 0.4 \cdot 10 = 4 \text{ mOm}$ 

 $X_{\text{KJ12}} = x_0 \cdot l = 0.15 \cdot 20 = 3 \text{ MOM}$ 

Значения удельных индуктивных сопротивлений определены по рекомендациям, приведенным в п.1.4.1.

Схема замещения цеховой сети для расчета токов однофазного КЗ представлена на рис.1.14.

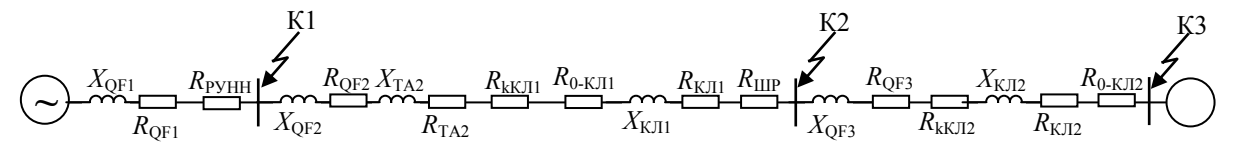

Рис.1.14. Схема замещения цеховой сети для расчета однофазных КЗ

Упростим схему замещения, определив эквивалентные сопротивления на участках схемы между точками КЗ

 $R_1 = R_{\text{OF1}} + R_{\text{PyHH}} = 0.08 + 15 = 15.08 \text{ mOM}$  $X_1 = X_{\text{OF1}} = 0.08 = 8.08 \text{ MOM}$  $R_2=R_{\text{OF2}}+R_{\text{TA2}}+R_{\text{KKT1}}+R_{\text{KIT1}}+R_{\text{HIP}}+R_{\text{0-KTI}}=$  $= 0,12+0,07+0,024+0,653+25+0,653=26,52 \text{ MOM}$  $X_2 = X_{\text{OF2}} + X_{\text{TA2}} + X_{\text{K}\text{II}} = 0.13 + 0.05 + 0.8 = 8.18 \text{ MOM}$  $R_3 = R_{\text{QF3}} + R_{\text{kKJ12}} + R_{\text{KJ12}} + R_{0-\text{KJ12}} = 2.4 + 0.043 + 12.5 + 12.5 = 27.44 \text{ MOM}$  $X_3 = X_{\text{OF3}} + X_{\text{KID}} = 2.0 + 1.7 = 3.7 \text{ MOM}$ 

Упрощенная схема замещения цеховой сети для расчета токов однофазных КЗ не изменится (рис. 1.13), однако значения сопротивлений будут другими.

Ток однофазного КЗ определяется по формуле

$$
I_{\text{K3}}^{(1)} = \frac{U_{\phi}}{Z_{\text{TP}}^{(1)}} - \frac{Z_{\phi}^{(1)}}{3}.
$$

где *U*<sup>ф</sup> – фазное напряжение в точке КЗ, кВ; *Z*ф-0 – полное сопротивление петли «фаза нуль» до точки КЗ, Ом;  $Z_{\text{rp}}^{(1)}$ – полное сопротивление трансформатора при однофазном КЗ, Ом.

$$
Z_{\phi-0} = \sqrt{R_1^2 + X_1^2} = \sqrt{15.08^2 + 8.08^2} = 17.1 \text{ MOM}
$$
  
\n
$$
I_{\kappa 3}^{(1)} = \frac{230 \cdot 10^3}{81/3 + 17.1} = 5,2 \text{ kA}
$$
  
\nTowka K2:  
\n
$$
Z_{\phi-0} = \sqrt{(R_1 + R_2)^2 + (X_1 + X_2)^2} = \sqrt{(15.08 + 26.52)^2 + (8.08 + 8.18)^2} = 44.67 \text{ MOM}
$$
  
\n
$$
I_{\kappa 3}^{(1)} = \frac{230 \cdot 10^3}{27 + 44.67} = 3,2 \text{ kA}
$$
  
\nTowka K3:  
\n
$$
Z_{\phi-0} = \sqrt{(R_1 + R_2 + R_3)^2 + (X_1 + X_2 + X_3)^2} = \sqrt{(15.08 + 26.52 + 27.44)^2 + (8.08 + 8.18 + 3.7)^2} = 71.9 \text{ MOM}
$$
  
\n
$$
I_{\kappa 3}^{(1)} = \frac{230 \cdot 10^3}{27 + 71.9} = 2,3 \text{ kA}
$$
  
\n**CBOQH1481 BEQOMOCTB** TOKOB K3  
\n**PROQH1481 BEQOMOCTB** TOKOB K3  
\n**PROQH1481 BEQOMOCTB** TOKOB K3  
\n**PROQH1481 BCQMOQT**

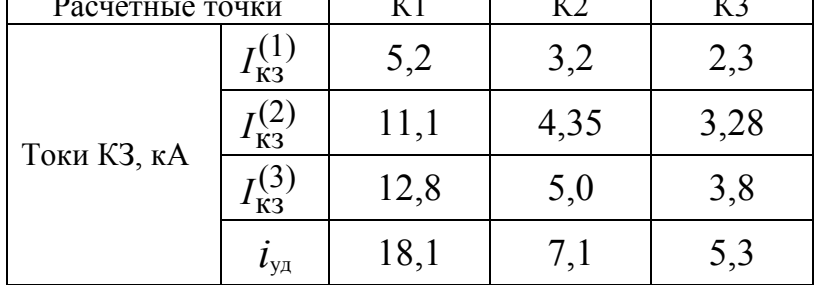

### *1.4.3. ЗАДАНИЕ*

Для схемы цеховой сети до 1000 В (рис. 1.15) определить токи КЗ и составить «сводную ведомость токов КЗ». Питание распределительного шкафа ШР от распределительного устройства РУ цеховой подстанции выполнено шинопроводом ШНП. Для питания отдельных электроприемников используются четыре одножильных провода марки АПРТО одинакового сечения с прокладкой в трубах.

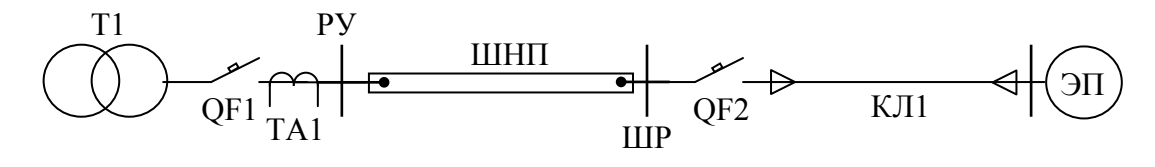

Рис.1.15. Схема электроснабжения цеховой сети

Варианты заданий приведены в таблице 1.14. Вариант задания определяется преподавателем.

Таблица 1.14

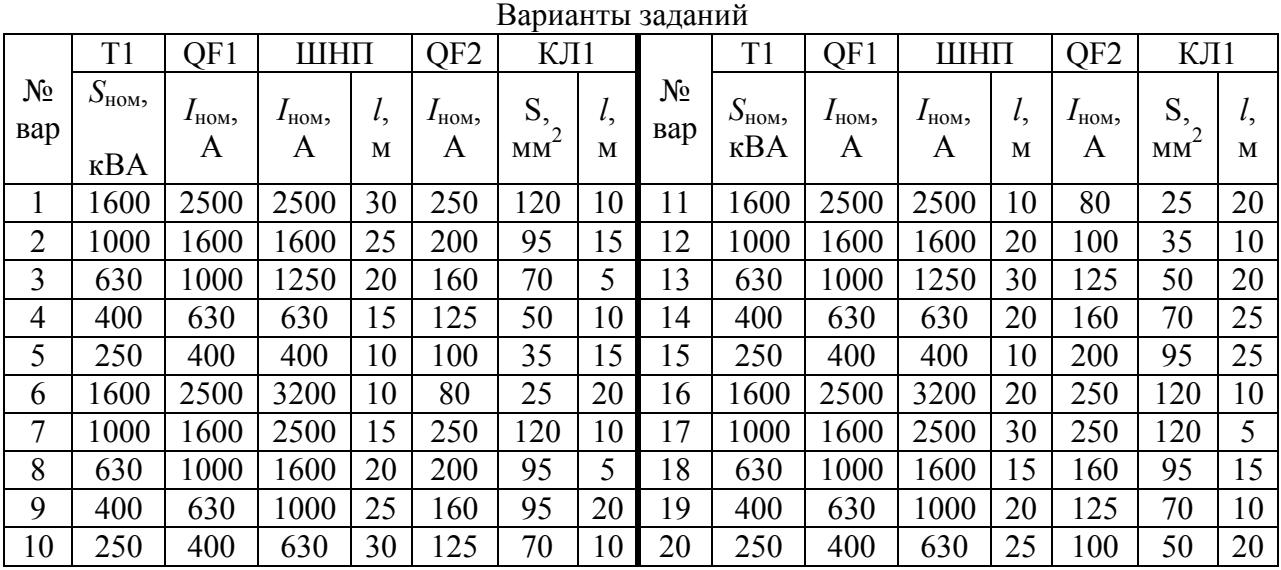

# *1.4.4. ТРЕБОВАНИЯ К ОТЧЕТУ*

Отчет по лабораторной работе должен содержать:

- 1. Цель и порядок выполнения работы
- 2. Расчетную схему и схему замещения с указанием контрольных точек расчета токов КЗ
- 3. Результаты расчетов сопротивлений схем замещения
- 4. Результаты расчетов токов КЗ
- 5. Сводную ведомость расчета токов КЗ
- 6. Выводы

### *1.4.5. КОНТРОЛЬНЫЕ ВОПРОСЫ*

- 1. Какие особенности моделирования схемы электроснабжения для расчета токов однофазного КЗ
- 2. Какое влияние оказывает схема соединения обмоток цехового трансформатора на токи однофазного КЗ
- 3. Какие различия в моделировании схем электроснабжения для расчета токов КЗ в сетях до и выше 1000 В
- 4. Какие меры можно принять для ограничения токов КЗ в цеховых сетях

# **Лабораторная работа № 4**

# **1.5. Моделирование схемы электроснабжения для расчёта токов короткого замыкания в сети до 1000 В в среде Electronics Workbench**

**Цель работы:** овладение методикой математического моделирования и расчета токов КЗ в сетях до 1000 В в среде схемотехнического моделирования Electronics Workbench

### *1.5.1. ПРИМЕР МОДЕЛИРОВАНИЯ*

Для схемы электроснабжения (лаб. работа №3, рис. 1.11) требуется составить схемы замещения в редакторе Electronics Workbench; определить токи КЗ и составить «сводную ведомость токов КЗ».

### *Моделирование схемы цеховой сети для расчета токов трехфазного и двухфазного КЗ*

Схема замещения одной фазы сети для расчета токов КЗ определена в предыдущей лабораторной работе (рис. 1.13). Соберем данную схему в схемотехническом редакторе, дополнив ее амперметром на выводе источника питания и активным сопротивлением нагрузки.

Определим сопротивление нагрузки для одной фазы цехового трансформатора, приняв за коэффициент загрузки силового трансформатора по активной мощности наиболее типичный случай –  $K<sub>3</sub> = 0.7$ .

$$
P_{\Phi \text{.rp}} = K_3 \cdot S_{\text{rp.}\Phi \text{.HOM}} = \frac{U_{\Phi \text{.HOM}}^2}{R_{\text{H}}} = 233 \text{ kBr,} \text{ or } K_{\text{H}} = 0.21 \text{ OM}
$$

В окне редактора выделим все элементы схемы замещения для одной фазы сети, скопируем их в буфер обмена и сделаем две вставки. Соберем схему моделируемой системы электроснабжения в трехфазном исполнении, для чего выполним необходимые соединения. Сделаем систему питающих ЭДС симметричной, установив угол сдвига фаз В и С 120 и 240 градусов соответственно. Для этого нужно открыть окно редактора свойств источника переменного напряжения (AC Voltage Source) и внести соответствующие изменения (рис. 1.16).

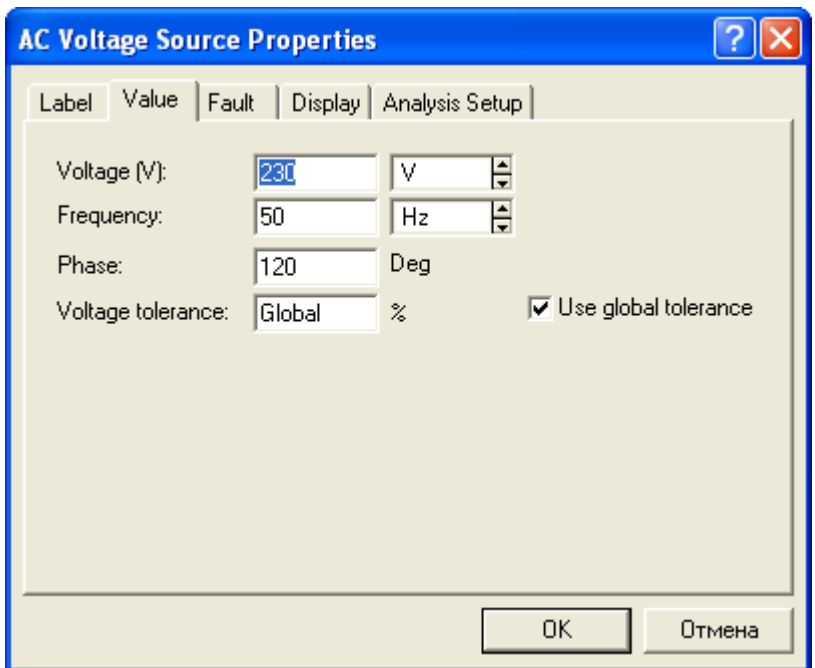

Рис.1.16. Окно свойств источника переменного напряжения

Математическая модель схемы электроснабжения для расчета токов трехфазных и двухфазных КЗ в среде Electronics Workbench представлена на рис.1.17.

| Electronics Workbench Professional Edition<br>a.                                                                                                    | Io            |  |  |  |  |  |  |
|----------------------------------------------------------------------------------------------------|---------------|--|--|--|--|--|--|
| File Edit Circuit Analysis Window Help                                                                                                    |               |  |  |  |  |  |  |
| 80%<br>$\bigoplus$<br>$\mathbf{r}$<br>$\overline{P}$<br>q<br>닠<br>Q<br>手<br>€<br>$\frac{1}{2R}$                                                                                                    |               |  |  |  |  |  |  |
| <b>MIXED</b> DIGIT<br>$\bigotimes^{\mathsf{HNR}}$<br>$\zeta_{\kappa}$<br>學<br>$ \mathbb{S} $ $ \mathbb{S} $<br>里<br>$ \mathbb{U} $ $ \mathbb{A} $<br>粵<br>$\frac{\theta}{\sqrt{2}}$<br>Φ.<br>모                                                                                                    | Pause         |  |  |  |  |  |  |
| lab4.EWB                                                                                                    |               |  |  |  |  |  |  |
| 230 V/50 Hz/0 Deg<br>0.01708 Ohm 0.026 mH<br>0.0259 Ohm 0.026 mH<br>0.0149 Ohm 0.012 mH<br>0.21 Ohm<br>856.1<br>mm<br>230 V/50 Hz/120 Deg<br>0.01708 Ohm 0.026 mH<br>0.0259 Ohm 0.026 mH 0.0149 Ohm 0.012 mH<br>0.21 Ohm<br>856.3<br>А<br>230 V/50 Hz/240 Deg<br>0.21 Ohm<br>0.01708 Ohm 0.026 mH<br>0.0259 Ohm 0.026 mH<br>0.0149 Ohm 0.012 mH<br>856.0<br>Α |               |  |  |  |  |  |  |
| $-100$<br>16,49 s<br>Temp: 27                                                                                                    | $\rightarrow$ |  |  |  |  |  |  |

Рис.1.17. Схема цеховой сети в режиме номинальной нагрузки

Для удобства исследования дополним математическую модель коммутационными ключами (Switch), управляемыми клавишами с клавиатуры и для каждого ключа назначим свою клавишу. Для этого нужно

открыть окно свойств каждого ключа и внести необходимые изменения (рис. 1.18).

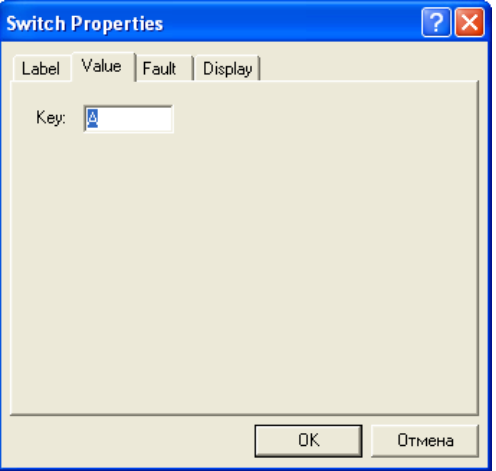

Рис.1.18. Окно свойств ключа

На рис. 1.19 представлена математическая модель системы электроснабжения для исследования режимов трех-, двухфазных КЗ. На рисунке показана схема в режиме трехфазного КЗ в точке К1.

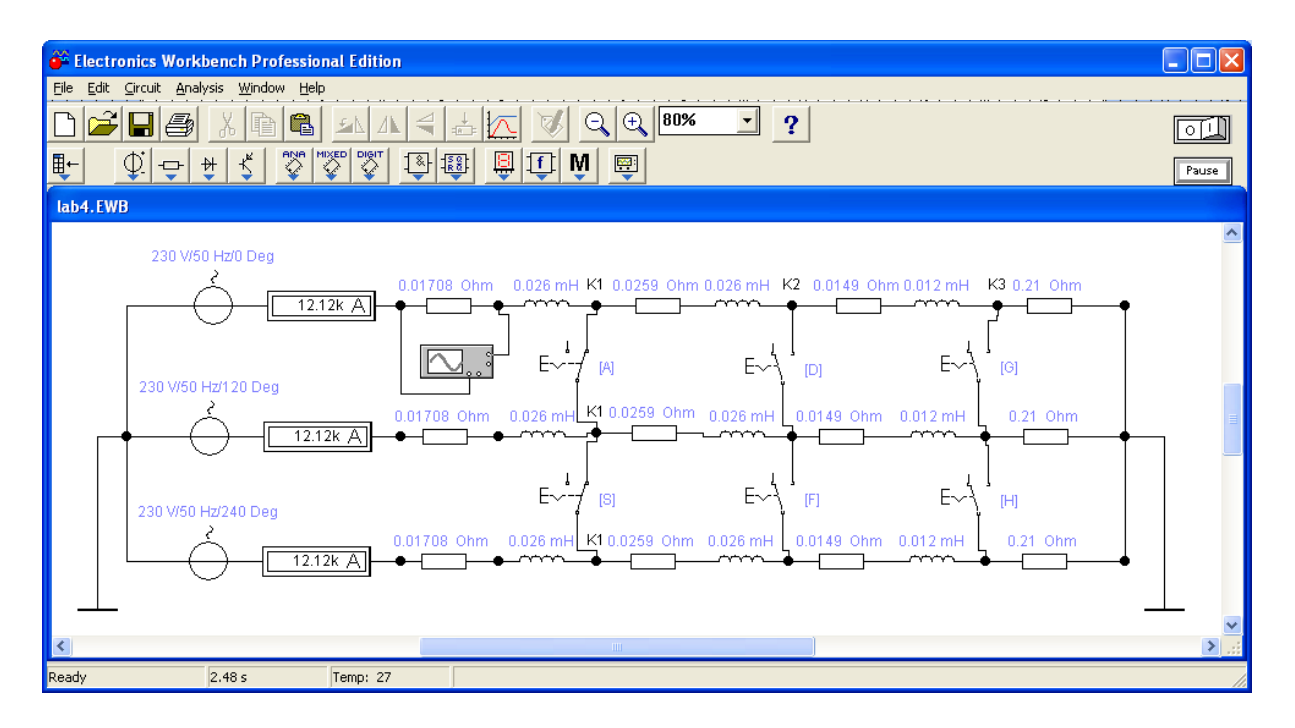

Рис.1.19. Схема цеховой сети в режиме трехфазного КЗ в точке К1

Замыкая соответствующие ключи можно провести исследования цеховой системы электроснабжения в режимах трехфазных и двухфазных КЗ.

### *Моделирование схемы цеховой сети для анализа режима однофазного КЗ*

Принципиальное отличие режима однофазного КЗ от двух-, трехфазных заключается в том, что режим работы сети в этом случае является несимметричным. И если в режимах трех-, двухфазных КЗ нулевой провод остается ненагруженным, то в режиме однофазного КЗ по нулевому проводу протекает ток короткого замыкания. Это легко увидеть на математической модели, подключив между общей точкой фазных ЭДС и землей амперметр.

Для исследования схемы электроснабжения в режимах однофазного КЗ нужно добавить в математическую модель сопротивления нулевых проводников и учесть изменение сопротивления трансформатора.

Сопротивление силового трансформатора при загрузке одной фазы (однофазное КЗ) по табл. 1.2  $\ Z_{\rm rp}^{(1)}$  $_{\text{TP}}^{(1)} = 81 \text{ MOM}$ 

Приведем к одной фазе  $Z_{\text{TD}}^{(1)}$  $_{\rm rp, \phi}^{(1)} = Z_{\rm rp}^{(1)}$  $\frac{(1)}{TP}/3 = 27$  мОм

Будем считать сопротивление силового трансформатора чисто индуктивным.

Сопротивления нулевых жил кабельных линий КЛ1 и КЛ2 определены в лабораторной работе № 3:

 $R_{0-K\text{II}} = 0,653 \text{ MOM}$ 

 $R_{0-K\text{H2}} = 12.5 \text{ м}$ Ом

Дополним математическую модель двумя сопротивлениями: активным  $R_0 = R_{0-K\pi 1} + R_{0-K\pi 2} = 13{,}15$  мОм и реактивным  $X_0 = 27$  мОм.

Подключим эти сопротивления между общей точкой ЭДС и землей и добавим еще три ключа. Математическая модель готова к исследованию режимов однофазных КЗ.

На рис. 1.20 представлена математическая модель системы электроснабжения для исследования всех возможных режимов КЗ. На рисунке представлена модель схемы цеховой сети в режиме однофазного КЗ на землю фазы С в точке К1.

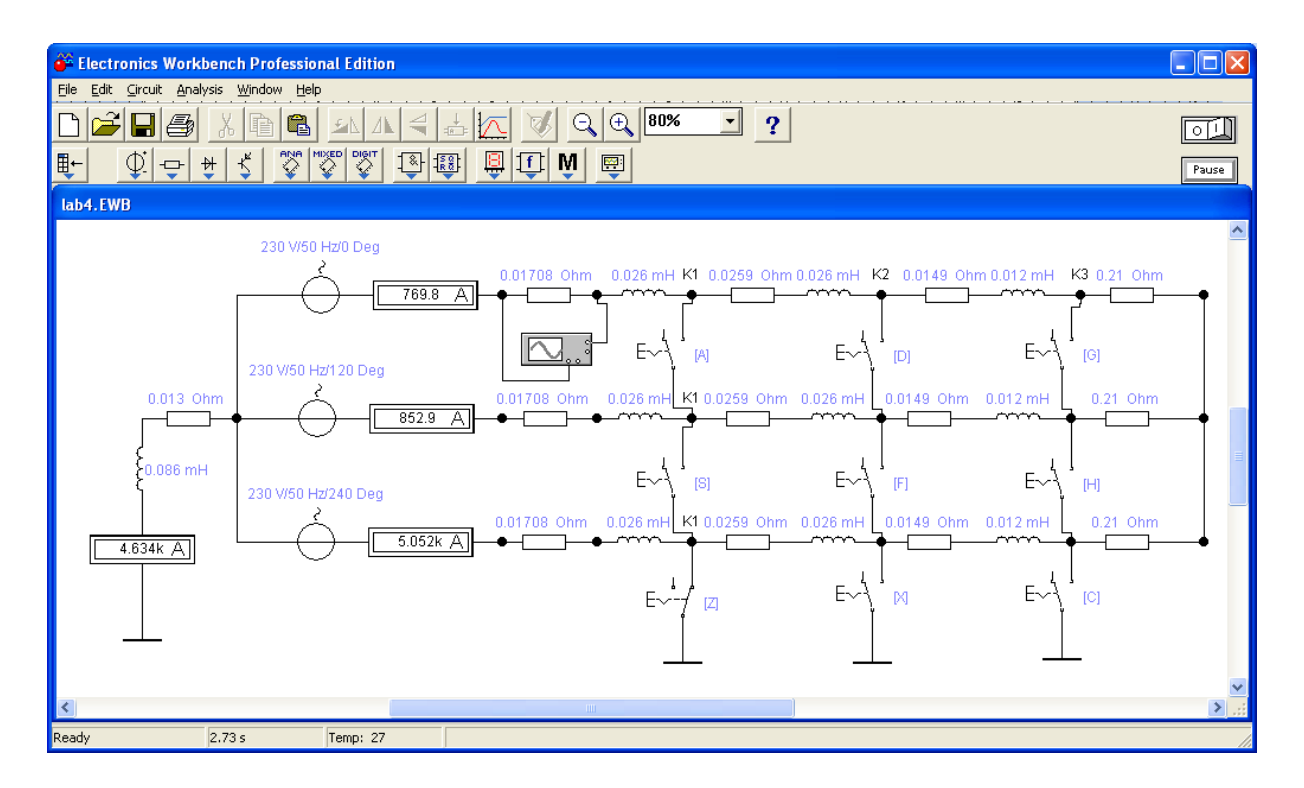

Рис.1.20. Схема цеховой сети в режиме однофазного КЗ фазы С в точке К1

# *1.5.2. ЗАДАНИЕ*

Для схемы электрической сети до 1000 В (рис. 1.15) требуется составить математическую модель цеховой системы электроснабжения для исследования режимов КЗ в программе схемотехнического моделирования Electronics Workbench; определить токи КЗ и составить «сводную ведомость токов КЗ».

Провести исследования переходных процессов изменения токов во время КЗ, определить по осциллографу значения ударного тока КЗ в каждой точке и длительность переходного процесса КЗ. Сравнить и проанализировать результаты моделирования схемы электроснабжения с результатами, полученными в лабораторной работе №3.

### *1.5.3. ТРЕБОВАНИЯ К ОТЧЕТУ*

Отчет по лабораторной работе должен содержать:

- 1. Цель и порядок выполнения работы
- 2. Значения токов КЗ, определенные методом математического моделирования
- 3. Сводную ведомость токов КЗ
- 4. Выводы

# *1.5.4. КОНТРОЛЬНЫЕ ВОПРОСЫ*

1. Какие математические модели нужно использовать для анализа установившихся и переходных процессов в системах электроснабжения

- 2. Какие математические методы используются в программах схемотехнического моделирования для определения выходных электрических параметров
- 3. От каких факторов зависит величина апериодической составляющей тока КЗ и длительность переходного процесса
- 4. От каких факторов зависит точность результатов моделирования
- 5. Какое действие оказывают токи КЗ на электрооборудование
- 6. Способы ограничения токов КЗ в системах электроснабжения